### **МИНИСТЕРСТВО ЭКОНОМИЧЕСКОГО РАЗВИТИЯ РОССИЙСКОЙ ФЕДЕРАЦИИ**

### **ФЕДЕРАЛЬНАЯ СЛУЖБА ГОСУДАРСТВЕННОЙ СТАТИСТИКИ**

**ПРИКАЗ от 7 июля 2011 г. N 313**

# **ОБ УТВЕРЖДЕНИИ УНИФИЦИРОВАННОГО ФОРМАТА ТРАНСПОРТНОГО СООБЩЕНИЯ ПРИ ОБМЕНЕ ЭЛЕКТРОННЫМИ ДОКУМЕНТАМИ МЕЖДУ ТЕРРИТОРИАЛЬНЫМИ ОРГАНАМИ РОССТАТА И РЕСПОНДЕНТАМИ**

### Список изменяющих документов (в ред. Приказов Росстата от 21.05.2012 [N 312](consultantplus://offline/ref=804DFCCD05883F2B19D5A55259064E8C7195F3551FED872BA1644C1FEC5738B77A3DA7D797C6645BF9tDG), от 04.05.2018 [N 281\)](consultantplus://offline/ref=804DFCCD05883F2B19D5AC4B5E064E8C769FF95D17ED872BA1644C1FEC5738B77A3DA7D797C66459F9tFG)

В целях обеспечения унификации взаимодействия участников информационного обмена приказываю:

1. Утвердить прилагаемый Унифицированный [формат](#page-1-0) транспортного сообщения при обмене электронными документами между территориальными органами Росстата и респондентами (далее - Унифицированный формат).

2. Управлению информационных ресурсов и технологий (М.В. Бурдакову):

- в течение 2-х дней со дня утверждения разместить Унифицированный [формат](#page-1-0) на официальном сайте Росстата в сети Интернет;

- при организации работ по электронному сбору руководствоваться утвержденным Унифицированны[м форматом](#page-1-0).

3. Руководителям территориальных органов Росстата обеспечить размещение Унифицированного [формата](#page-1-0) транспортного сообщения на сайтах территориальных органов Росстата в сети Интернет в течение 2-х дней со дня получения данного приказа.

4. Контроль за исполнением настоящего приказа возложить на заместителя руководителя Росстата В.Н. Забелина.

> Руководитель А.Е.СУРИНОВ

Приложение

Утвержден приказом Росстата от 7 июля 2011 г. N 313

# <span id="page-1-0"></span>**УНИФИЦИРОВАННЫЙ ФОРМАТ ТРАНСПОРТНОГО СООБЩЕНИЯ ПРИ ОБМЕНЕ ЭЛЕКТРОННЫМИ ДОКУМЕНТАМИ МЕЖДУ ТЕРРИТОРИАЛЬНЫМИ ОРГАНАМИ РОССТАТА И РЕСПОНДЕНТАМИ**

# Список изменяющих документов (в ред[. Приказа](consultantplus://offline/ref=804DFCCD05883F2B19D5AC4B5E064E8C769FF95D17ED872BA1644C1FEC5738B77A3DA7D797C66459F9tFG) Росстата от 04.05.2018 N 281)

### **I. Общие положения**

Информационное взаимодействие по телекоммуникационным каналам связи по обмену электронными документами с применением электронной подписи, идущее по определенным правилам между территориальными органами Федеральной службы государственной статистики либо Федеральной службой государственной статистики, с одной стороны, и Респондентами либо Специализированным оператором связи, с другой стороны, называется документооборотом.

Данный документ описывает унифицированный формат транспортного сообщения, формируемого программными средствами, используемыми для организации электронного документооборота между территориальным органом Федеральной службы государственной статистики (далее - ТОГС), Федеральной службой государственной статистики, Респондентами и Специализированными операторами связи (далее - Операторами) в процессе сбора первичных статистических данных по формам федерального статистического наблюдения.

Осуществление документооборота происходит через проведение транзакций, т.е. передачи от одного участника документооборота другому фиксированного набора документов в согласованном с органами государственной статистики формате вместе с подписями под этими документами, сделанными от имени определенных участников документооборота.

### **1.1 Осуществление документооборота**

<span id="page-1-1"></span>Документооборот состоит из нескольких основных неделимых этапов передачи информации между субъектами (транзакций). В рамках каждой транзакции передается всегда только один файл - транспортный контейнер - пакет документов, представляющий из себя один архивный файл. Документы в рамках транзакции, в том числе и служебные документы, передаются подписанными электронными подписями и зашифрованными, а файл-описатель - в открытом виде с электронной подписью, если в описании конкретного типа документооборота не оговорен иной вариант.

Документооборот при обработке может содержать несколько транзакций. Типовому содержанию транзакций соответствуют:

отправитель передает по телекоммуникационным каналам связи пакет документов Получателю;

получатель по результатам проверки документов, их электронных подписей и сертификатов направляет Отправителю электронный документ фиксированного формата, содержащий положительный или отрицательный ответ на пакет документов Отправителя.

### **1.2 Типы участников документооборота**

<span id="page-1-2"></span>В ходе документооборота осуществляется взаимодействие между следующими типами участников документооборота:

Респондент. В качестве респондента может выступать либо юридическое лицо, либо обособленное подразделение (при условии наделения его соответствующим юридическим лицом полномочиями по предоставлению статистической отчетности от имени юридического лица) либо индивидуальный предприниматель, осуществляющий деятельность без образования юридического лица, предоставляющие первичные статистические данные по формам федерального статистического наблюдения.

ТОГС. В качестве ТОГС может выступать либо территориальный орган Федеральной службы государственной статистики (включая межрайонные Управления), так и его структурные подразделения в районах и городах, осуществляющие в установленном Росстатом порядке сбор первичных статистических данных по формам федерального статистического наблюдения от респондентов, осуществляющих деятельность на территории субъекта Российской Федерации.

Оператор. (Организация, предоставляющая услуги по обмену открытой и конфиденциальной информацией между органами государственной статистики и респондентами, в том числе гарантирующая доставку электронных документов в границах своей зоны ответственности, установленной соглашениями с территориальными органами государственной статистики и договорами с респондентами.)

Росстат. (Федеральная служба государственной статистики.)

Участники информационного обмена (при работе через Оператора данный тип не используется). Респонденты, ТОГСы, организации, выбранные Росстатом на конкурсной основе для осуществления сбора и обработки первичных статистических данных по формам федерального статистического наблюдения на федеральном уровне (далее - организация), Операторы.

### **1.3 Типы подписантов**

Осуществление документооборота происходит через проведение транзакций - передачи от одного участника документооборота другому фиксированного набора документов вместе с подписями под этими документами, сделанными от имени представителей участников документооборота.

Подписи под документами от имени участников документооборота ставят должностные лица или уполномоченные от их имени лица, обладающие правом подписи соответствующих документов:

- Представитель ТОГС;

- Представитель Респондента.

При работе через Оператора в пакете вместо представителей указываются типы субъектов в соответствии с описанием конкретного типа документооборота.

### **1.4 Типы содержимого**

В ходе документооборота происходит обмен различными типами документов.

Список типов документов, допустимых к использованию при работе через Оператора, представлен в [Приложении 3](#page-18-0).

# **II. Структура унифицированного формата транспортного сообщения, передаваемого по телекоммуникационным каналам связи**

В рамках сдачи первичных статистических данных в электронном виде между ТОГС и

Респондентами может осуществляться два типа электронного документооборота:

электронный документооборот в рамках сдачи первичных статистических данных через систему сбора статистической отчетности (ССО);

электронный документооборот в рамках первичных статистических данных через Оператора.

Ниже представлено описание структуры и транспортного контейнера, формируемого в рамках перечисленных выше типов электронного документооборота между Респондентами и ТОГС.

### **2. Описание структуры транспортного сообщения при работе через ССО**

### **2.1 Структура формата транспортного сообщения**

<span id="page-3-0"></span>Транспортное сообщение состоит из набора служебных полей транспортного сообщения и прикрепленного к нему транспортного контейнера.

Структура формата транспортного сообщения представлена на рисунке ниже (см. Рисунок 1).

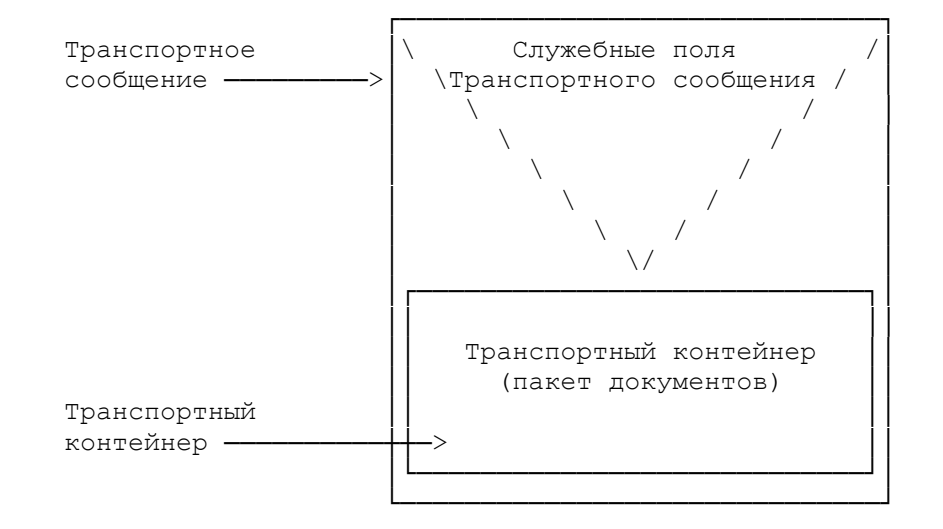

Рисунок 1. Структура формата транспортного сообщения

Для обеспечения обработки транспортного сообщения приемным комплексом ТОГС в структуре транспортного сообщения предусмотрены следующие обязательные поля (реквизиты транспортного сообщения):

"From:" - поле содержит имя отправителя в кодировке "Quoted Printable/Windows 1251" или "Base64/Windows 1251" и электронный адрес отправителя, заключенный в угловые скобки <>;

"Reply-To:" - поле содержит имя отправителя в кодировке "Quoted Printable/Windows 1251" или "Base64/Windows 1251" и электронный адрес отправителя, заключенный в угловые скобки <>;

"To:" - поле содержит имя получателя в кодировке "Quoted Printable/Windows 1251" или "Base64/Windows 1251" и электронный адрес получателя, заключенный в угловые скобки <>;

"Message-ID:" - поле содержит уникальный, в пределах организации отправителя, идентификатор сообщения, произвольного формата, с длиной, не превышающей 40 символов;

"Content-Transfer-Encoding:" - поле содержит механизм кодировки тела сообщения.

Допустимые значения: "Quoted Printable/Windows 1251", "Base64".

Присоединенному файлу вложения должны соответствовать поля:

"Content-Type:" - содержит ключевое слово "application/octet-stream" и параметр "name=". Параметр "name" должен содержать имя файла вложения. Имя файла, содержащего русские буквы, должно кодироваться в Quoted Printable/Windows 1251 или Base64/Windows 1251.

"Content-Disposition:" - содержит ключевое слово "attachment" и параметр "filename". Имя файла, содержащего русские буквы, должно кодироваться в Quoted Printable/Windows 1251 или Base64/Windows 1251. Служит для передачи браузеру рекомендации не открывать файл в браузере, а вывести стандартное окошко сохранения файла.

"Content-Length:" - содержит длину вложения.

"Subject:" - содержит тему сообщения и представляется в кодировке "Quoted Printable/Windows 1251" или "Base64/Windows 1251", определяется типом документа и именем присоединенного транспортного контейнера.

Транспортный контейнер прикрепляется (ключевое слово "attachment") к транспортному сообщению, передаваемому по телекоммуникационным каналам связи, как файл-вложение, имя которого указано в поле "Content-Disposition:" (параметр "filename"). Размер файла транспортного контейнера не может быть нулевым и сам транспортный контейнер не может содержать файлы нулевой длины. К транспортному сообщению может быть присоединен только один файл транспортного контейнера.

Размер транспортного сообщения, передаваемого по телекоммуникационным каналам связи, не должен превышать 512 МБайт. В случае принятия к обработке приемным комплексом транспортного сообщения организации контейнер с одним и тем же именем не может быть передан одним и тем же отправителем вторично.

# **2.2 Содержание и структура транспортного контейнера (пакета)**

В рамках каждой транзакции документооборота файлы всех логически связанных документов и относящихся к ним электронных подписей, сопровождаемые сопутствующей транспортной информацией, пересылаются объединенными в один файл. Такой файл называется транспортным контейнером (или пакетом).

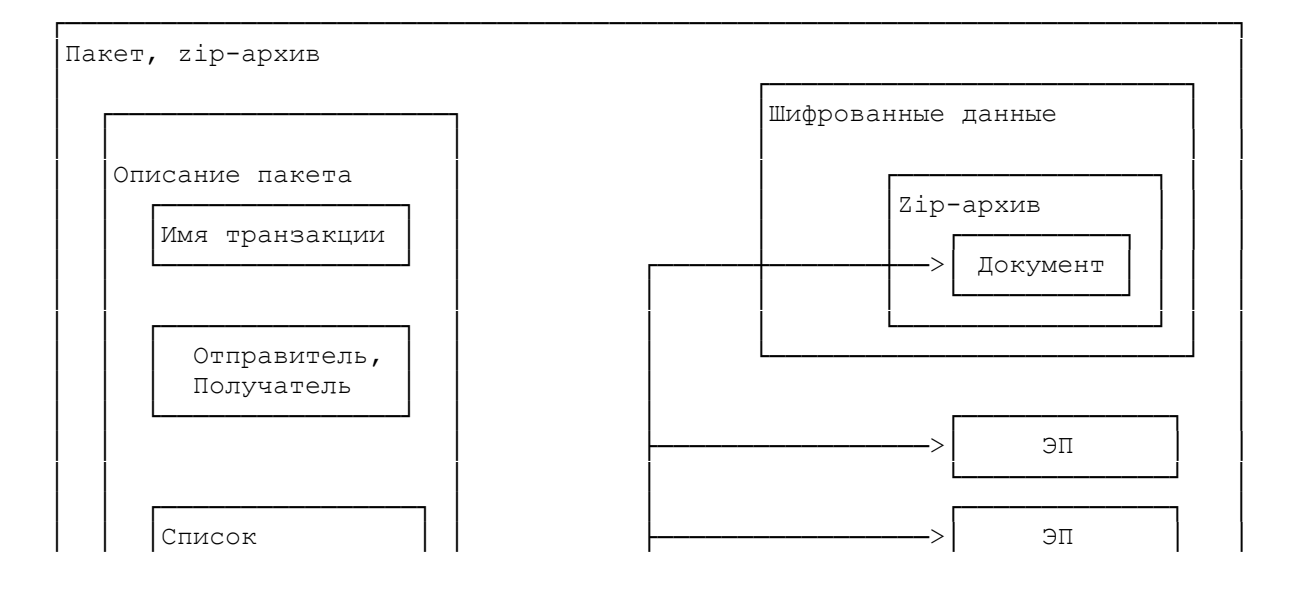

На рисунке ниже приведена схема внутренней структуры пакета.

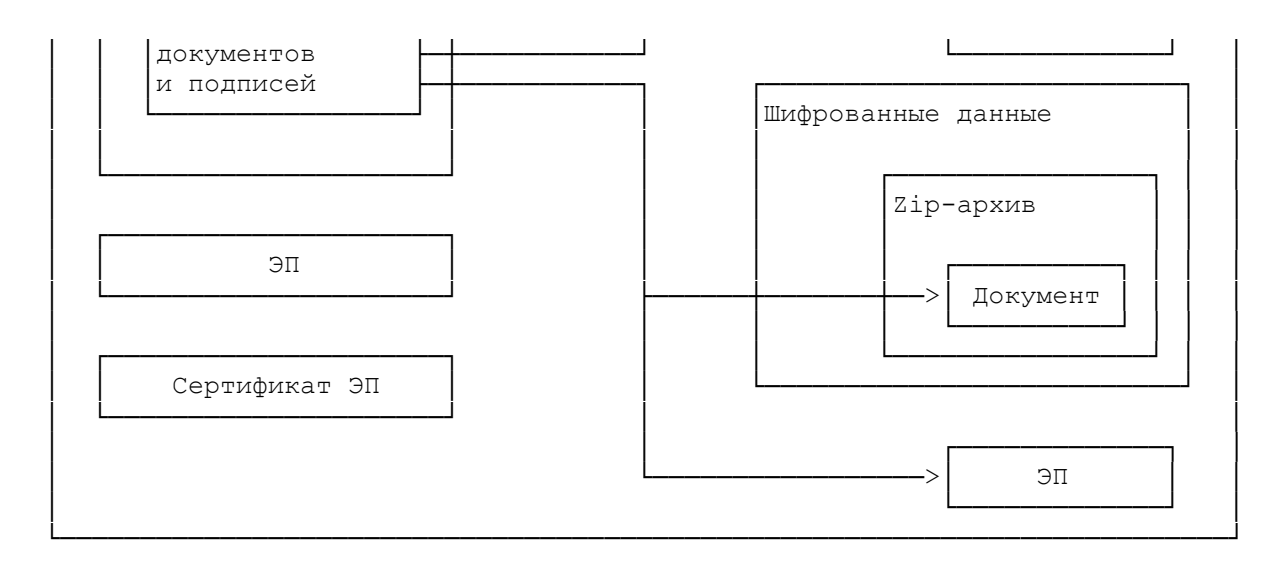

Рисунок 2. Структура формата транспортного контейнера

Транспортный контейнер представляет собой zip-архив, содержащий:

необязательный файл "packageDescription.xml" с описанием содержимого пакета в формате xml. В документообороте "сбор отчетности ЕССО" может не использоваться;

необязательный файл "packageDescription.sign" с электронной подписью под описанием содержимого пакета (должен присутствовать, если есть файл "packageDescription.xml");

необязательный файл "packageDescription.cer" с сертификатом для проверки электронной подписи под описанием содержимого пакета (должен присутствовать, если есть файл "packageDescription.sign" и он не содержит внутри себя сертификат);

файлы с содержимым передаваемых документов (могут быть зашифрованы и заархивированы);

файлы с содержимым передаваемых электронных подписей под каждым документом;

файлы с содержимым сертификата для проверки электронной подписи под каждым документом (если электронная подпись документа не содержит внутри себя сертификат).

### **2.3 Формат описания содержимого транспортного контейнера (пакета)**

Файл с описанием содержимого пакета представляет собой xml-документ, соответствующий схеме и[з Приложения 1.](#page-15-0) Пример описания содержимого пакета дан в [Приложении 2](#page-17-0).

Корневой узел документа "пакет" содержит следующие обязательные атрибуты:

версияФормата - версия формата описания пакета, в настоящем документе описана версия 1.0 формата;

типДокументооборота - тип осуществляемого документооборота; в настоящий момент определен один тип документооборота "сбор отчетности ЕССО";

идентификаторДокументооборота - уникальный идентификатор документооборота;

типТранзакции - тип осуществляемой транзакции в рамках документооборота (для документооборота "сбор отчетности ЕССО" три транзакции "отчет ЕССО", "уведомление ЕССО", "квитанция ЕССО").

Внутри узла пакет содержатся немножественные узлы "отправитель", получатель и системаОтправителя (или системаПолучателя) со следующими обязательными атрибутами:

типСубъекта - тип участника документооборота в соответствии с определенным в [п. 1.1](#page-1-1) раздела I списком типов участников;

идентификаторСубъекта - идентификатор участника документооборота.

В элементе "отправитель" описывается отправитель пакета. В элементе получатель описывается получатель пакета. В элементе системаОтправителя описывается система электронного документооборота, от которой получателю поступает пакет. В необязательном элементе системаПолучателя описывается система электронного документооборота, которой отправитель передает пакет для доставки получателю.

Дополнительно внутри узла "пакет" в одном или нескольких дочерних узлах документ перечисляются документы, передаваемые в этом пакете.

Узел документ имеет следующие обязательные атрибуты:

идентификаторДокумента - уникальный идентификатор документа (может быть использован в некоторых типах документооборота);

типДокумента - тип документа, передаваемого в составе Пакета и определенный для данной транзакции;

типСодержимого - тип содержимого документа в соответствии с определенными (по умолчанию "xml");

сжат - значение true или false, в зависимости от того, сжато или нет содержимое документа в пакете (сжатие документа выполняется перед шифрованием). Для документооборота "сбор отчетности ЕССО" в транзакциях "отчет ЕССО", "уведомление ЕССО", "квитанция ЕССО" документы не сжимаются;

зашифрован - значение true или false, в зависимости от того, зашифровано или нет содержимое документа в пакете. Для документооборота "сбор отчетности ЕССО" в транзакциях "отчет ЕССО", "уведомление ЕССО", "квитанция ЕССО" документы не шифруются.

Узел документ имеет необязательный атрибут исходноеИмяФайла, в котором указывается исходное имя файла документа.

Содержимое всех документов в документообороте зашифровывается, если явно не оговорен другой вариант.

Содержимое всех подписей под документами в документообороте не шифруется.

Кроме того, узел документ содержит необязательный дочерний немножественный узел содержимое с атрибутом имяФайла, значением которого является имя файла (из набора файлов пакета) с содержимым описываемого документа. Узел содержимое может отсутствовать, если в транзакции передается лишь подпись под документом без содержимого документа.

Также внутри узла документ в дочерних узлах "подпись" перечисляются подписи, стоящие под документом.

Узел подпись имеет следующие обязательные атрибуты:

имяФайла - имя файла (из набора файлов пакета) с содержимым описываемой подписи;

роль - условное обозначение подписанта в соответствии с определенным в п. 1.2 раздела I списком типов подписантов.

Файл с описанием содержимого пакета не шифруется и не архивируется.

### 2.4 Объединение и сжатие файлов

Для объединения нескольких файлов в один пакет и для сжатия файлов используется формат zip-архива.

Формат zip-архива описывается в открытой спецификации, доступной по адресу http://www.pkware.com/documents/casestudies/APPNOTE.TXT.

Архивирование должно проводиться без использования шифрования.

### 2.5 Криптография

Требования к используемым средствам криптографической защиты информации и сертификатам электронных подписей приведены в документе "Регламент использования электронной подписи".

Зашифрованные данные должны передаваться в виде структуры Contentinfo со структурой EnvelopedData в качестве содержимого, для сохранения в файл используется DER-кодировка.

Электронные подписи передаются в виде структуры ContentInfo со структурой SignedData в качестве содержимого. Для сохранения в файл используется DER-кодировка.

Электронная подпись может включать в себя сертификат и может не включать подписанное содержимое.

Нешифрованные данные (сертификаты, электронные подписи) передаются в виде своего содержимого, сериализованного с использованием base64-кодирования.

### 2.6 Документооборот "сбор отчетности ЕССО"

Транзакция "отчет ЕССО", передаваемая от Респондента в ТОГС, позволяет передавать в zipархиве несколько файлов отчетов-ЭВФ в формате XML, опуская файл описания. При этом подразумевается, что отчеты передаются не зашифрованными и не сжатыми, а электронная подпись интегрирована в отчет.

Транзакция "квитанция ЕССО", передаваемая от ТОГС к Респонденту, позволяет передавать в zip-архиве восемь файлов в формате XML, опуская файл описания. При этом подразумевается, что все файлы передаются не зашифрованными и не сжатыми. Состав пакета:

<report>.xml - файл отчета <report>.resp.sign - файл подписи Респондента <report>.togs.sign - файл подписи Росстата <report>.receipt.xml - файл квитанции <report>.receipt.sign - файл подписи Росстата под квитанцией <report>.protocol.xml - протокол СТАТЭК

<report>.protocol.sign - подпись Росстата под протоколом

<report>.receipt.cer - файл сертификата Росстата

Транзакция "уведомление ЕССО", передаваемая от ТОГС к Респонденту, позволяет передавать в zip-архиве 5 файлов в формате XML, опуская файл описания. При этом подразумевается, что все файлы передаются не зашифрованными и не сжатыми. Состав пакета:

<report>.declineNotice.xml - файл Уведомления

<report>.declineNotice.sign - файл подписи Росстата под Уведомлением

<report>.protocol.xml - протокол СТАТЭК

<report>.protocol.sign - подпись Росстата под протоколом

<report>.declineNotice.cer - файл сертификата Росстата

Под <report> подразумевается уникальное имя файла отчета, формируемое по следующему шаблону:

OKUD\_IDF\_IDP\_OKPO\_PERIOD\_EXTINFO\_DATE\_SYSINFO.xml, где

OKUD - 7-значный код формы (экономической задачи)

IDF - 3-значный тип формы

IDP - 3-значный тип периодичности формы

OKPO - ОКПО предприятия

PERIOD - определяется по дате начала отчетного периода (для отчетов с типом периодичности "по запросу" отсутствует) и имеет вид ГОД\_НОМЕР, где

ГОД - 4-значный год отчетного периода

НОМЕР - порядковый номер периода (зависит от периодичности)

EXTINFO - идентификационные признаки

DATE - дата попадания отчета в ЕССО в формате ГГГГММДДччмм, где Г - год, М - месяц, Д день, ч - часы (0 - 23), м - минуты (0 - 59)

SYSINFO - служебная информация.

### **3. Описание структуры транспортного сообщения при работе через Оператора**

### **3.1 Структура транспортного сообщения <1>**

--------------------------------

<1> Пункт применяется только при работе через централизованный единый модуль приема отчетности от специализированных операторов связи (далее - ЦЕМПОС).

При обмене через Операторов используется транспортное сообщение, структура которого аналогична структуре, описанной в [п. 2.1](#page-3-0) раздела II.

Принцип формирования транспортного сообщения изложен в документе RFC 2822

(http://www.ietf.org/rfc/rfc2822.txt).

Транспортный контейнер прикрепляется к транспортному сообщению, передаваемому по телекоммуникационным каналам связи, как файл-вложение. Размер файла транспортного контейнера не может быть нулевым и сам транспортный контейнер не может содержать файлы нулевой длины. К транспортному сообщению может быть присоединен только один файл транспортного контейнера.

Размер транспортного сообщения, передаваемого по телекоммуникационным каналам связи, не должен превышать 100 МБайт.

### **3.2 Содержимое транспортного контейнера**

Транспортный контейнер представляет собой zip-архив, содержащий файл "packageDescription.xml" с транспортной информацией в формате XML, файлы с содержимым передаваемых документов и файлы с содержимым передаваемых электронных подписей. Схема транспортного контейнера приведена на рисунке ниже (см. Рисунок 3).

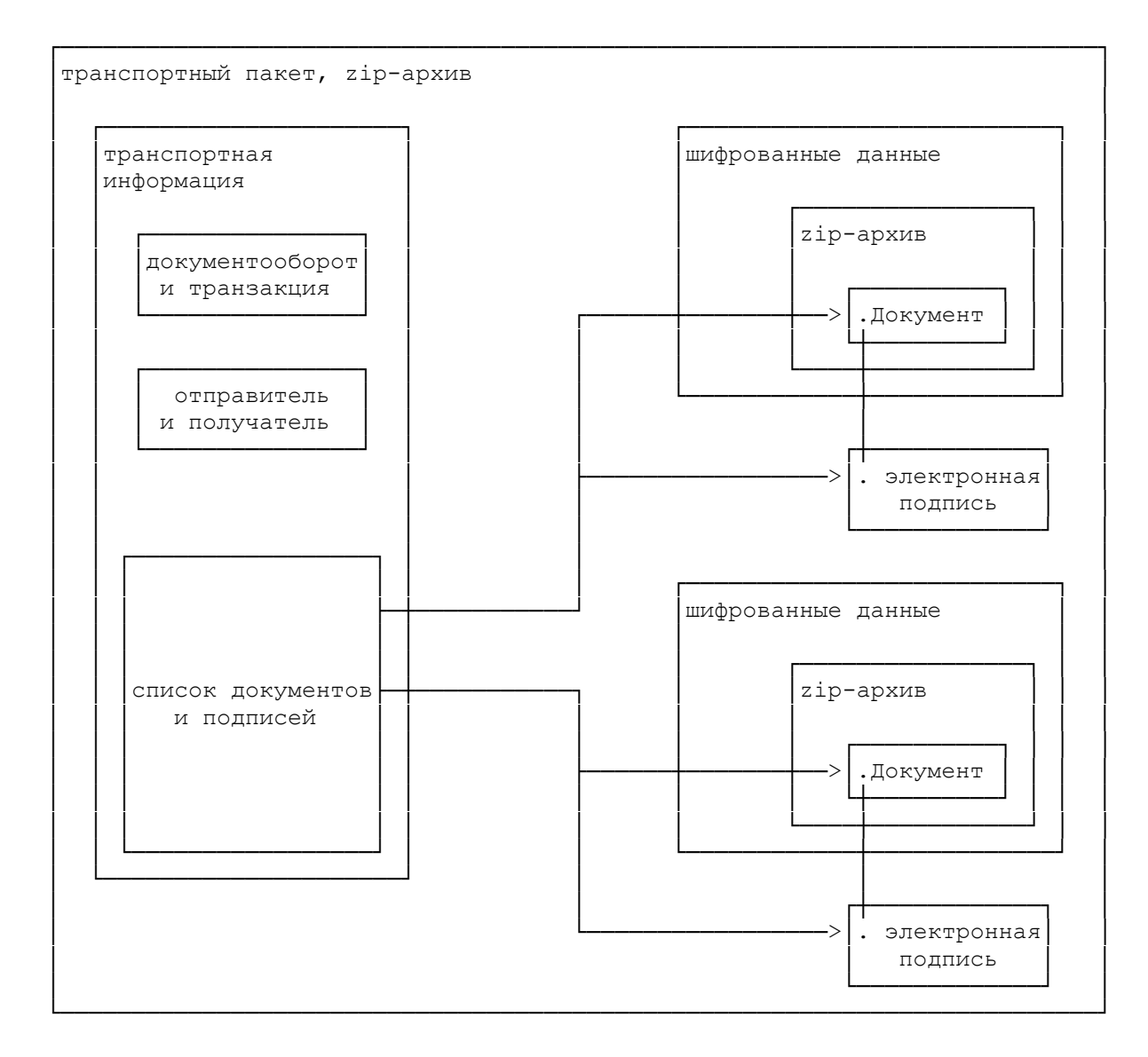

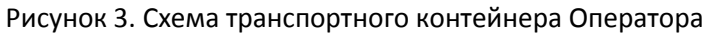

Файлы с содержимым документов и электронных подписей именуются с использованием универсальных уникальных идентификаторов по формату "<UUID>.bin".

Транспортная информация и файлы с содержимым документов и электронных подписей объединяются в zip-архив в режиме STORE.

В одном транспортном контейнере передаются документы и электронные подписи, относящиеся к одной транзакции.

#### **3.3 Формат описания транспортного контейнера**

Файл с транспортной информацией представляет собой XML-документ, соответствующий схеме и[з Приложения 4](#page-19-0).

Корневой узел пакет документа содержит следующие обязательные атрибуты:

версияФормата - версия формата описания транспортного контейнера, в настоящем документе описана версия формата "Стат:1.0";

типДокументооборота - тип осуществляемого документооборота в соответствии с определенным списком типов документооборотов;

идентификаторДокументооборота - универсальный уникальный идентификатор документооборота, который сохраняется в рамках каждого цикла обмена документами;

типТранзакции - тип осуществляемой транзакции, определенной для данного типа документооборота.

Внутри узла пакет содержатся немножественные узлы отправитель, получатель и системаОтправителя (или системаПолучателя) со следующими атрибутами:

типСубъекта - тип участника документооборота в соответствии с определенным списком типов участников;

идентификаторСубъекта - идентификатор участника документооборота;

идентификаторПодразделения <2> - идентификатор подразделения участника документооборота.

--------------------------------

<2> Атрибут идентификаторПодразделения применяется только при работе через ЦЕМПОС.

В элементе отправитель описывается отправитель контейнера. В элементе получатель описывается получатель контейнера. В элементе системаОтправителя описывается система электронного документооборота, от которой получателю поступает контейнер. В элементе системаПолучателя описывается система электронного документооборота, которой отправитель передает контейнер для доставки получателю. В элементе идентификаторПодразделения описывается подразделение ТОГС, в которое направлен контейнер / из которого направлен контейнер.

Дополнительно внутри узла пакет в одном или нескольких дочерних узлах документ перечисляются документы, передаваемые в этом транспортном контейнере. Узел документ имеет следующие обязательные атрибуты:

идентификаторДокумента - универсальный уникальный идентификатор документа;

типДокумента - тип документа, передаваемого в составе контейнера, определенный для осуществляемой транзакции;

типСодержимого - тип содержимого документа в соответствии с определенным в Приложении 3 списком типов содержимого;

сжат - значение true или false, в зависимости от того, сжато или нет содержимое документа в контейнере (сжатие документа выполняется перед шифрованием).

зашифрован - значение true или false, в зависимости от того, зашифровано или нет содержимое документа в контейнере.

Также узел документ имеет атрибут исходноеИмяФайла, в котором указывается исходное имя файла документа с расширением. Данный атрибут является обязательным для документов отчет и приложение Письма. Для прочих документов данный атрибут является необязательным.

Максимальное количество символов атрибута исходноеИмяФайла не может превышать 210 символов <3>.

<3> Ограничение применяется только при работе через ЦЕМПОС.

Узел документ содержит необязательный дочерний немножественный узел содержимое с атрибутом имяФайла, значением которого является имя файла (из набора файлов транспортного контейнера) с содержимым описываемого документа. Узел содержимое может отсутствовать, если в транзакции передается лишь электронная подпись под документом и не передается содержимое документа.

Внутри узла документ в дочерних узлах подпись перечисляются электронные подписи, стоящие под документом. Узел подпись имеет следующие обязательные атрибуты:

имяФайла - имя файла (из набора файлов транспортного контейнера) с содержимым описываемой электронной подписи;

роль - тип участника документооборота, от имени уполномоченного лица которого сделана данная электронная подпись.

Узел пакет содержит необязательный узел расширение, который может содержать любые атрибуты и дочерние узлы. Данный узел используется для указания дополнительных данных в транспортной информации контейнера с сохранением обратной совместимости. Формат использования узла расширение определяется по согласованию с заинтересованными разработчиками систем электронного документооборота.

Файл с транспортной информацией при передаче в транспортном контейнере не сжимается и не шифруется.

### 3.4 Имя файла транспортного контейнера

Транспортный контейнер передается в виде файла с уникальным именем по формату

STAT <идентификатор отправителя> < идентификатор получателя > <UUID> <код типа документооборота> <код типа транзакции>.zip

Идентификаторы отправителя и получателя в имени файла должны совпадать с соответствующей информацией в транспортной информации контейнера.

UUID в имени файла контейнера представляет собой глобальный уникальный

идентификатор, обеспечивающий уникальность имени файла контейнера.

Код типа документооборота представляет собой число, присвоенное типу документооборота, в рамках которого отправляются документы в данном транспортном контейнере. Код типа транзакции представляет собой число, присвоенное типу транзакции, которая осуществляется посредством передачи данного транспортного контейнера. Информация о кодах типов документооборота и транзакции может быть использована для определения приоритетных для обработки контейнеров.

Информация в имени файла носит исключительно справочный характер. Обработка транспортного контейнера должна осуществляться на основе транспортной информации, находящейся внутри контейнера.

При поступлении в ТОГС/Росстат от Респондента через Оператора транспортного контейнера в узле системаОтправителя транспортной информации контейнера указывается соответствующий Оператор. При отправке из ТОГС/Росстата Респонденту через Оператора транспортного контейнера в узле системаПолучателя транспортной информации контейнера указывается соответствующий Оператор.

Идентификаторы участников документооборота состоят из символов a - z, A - Z, 0 - 9, "@", "." и "-". Для сравнения на равенство необходимо всегда использовать регистронезависимое сравнение. В то же время для единообразия рекомендуется использовать только символы из верхнего регистра.

В качестве идентификатора ТОГС/Росстата используется код органа в формате rr-xx, где rr код региона, xx - код органа в соответствующем регионе, или в формате rr <4>, где rr - код региона/Росстата.

--------------------------------

<4> Идентификатор в формате "rr" применяется только при работе через ЦЕМПОС.

Для указания идентификатора структурного подразделения ТОГС (районного, городского и т.д.) следует использовать атрибут идентификаторПодразделения в узле получатель/отправитель. Идентификатор структурного подразделения ТОГС должен состоять из символов a - z, A - Z, 0 - 9, "@", "." и "-", быть уникальным в рамках ТОГС и определяться ТОГС по согласованию с Операторами.

В качестве идентификатора Оператора используется уникальная строка, выбираемая по согласованию с заинтересованными разработчиками систем электронного документооборота.

Идентификатор Респондента имеет формат

<префикс системы>.<код респондента"

где <префикс системы> - это идентификатор Оператора, а <код респондента> - это уникальный код Респондента, используемый во внутренней системе Оператора.

### **3.5 Спецификация используемых технологий**

### **3.5.1 Универсальные уникальные идентификаторы**

Для идентификации типов документооборота, документов и для генерации имен файлов в транспортном контейнере используются универсальные уникальные идентификаторы.

Используемые универсальные уникальные идентификаторы должны генерироваться согласно общим принципам формирования UUID, изложенным в документе RFC 4122 (http://www.ietf.org/rfc/rfc4122.txt).

Везде в настоящем документе используется представление универсальных уникальных идентификаторов в виде шестнадцатеричного числа из 32 разрядов, записанного в нижнем регистре.

### **3.5.2 Объединение и сжатие файлов**

Для объединения нескольких документов в один транспортный контейнер и для сжатия документов используется формат zip-архива.

Формат zip-архива описывается в открытой спецификации, доступной по адресу http://www.pkware.com/documents/casestudies/APPNOTE.TXT.

Архивирование должно производится в соответствии с базовыми возможностями версии 2.0, без использования шифрования.

При сжатии документа этот документ помещается в архив, внутри которого имеет имя "file".

### **3.5.3 Криптография**

Для шифрования используются алгоритмы [ГОСТ 28147](consultantplus://offline/ref=804DFCCD05883F2B19D5AF5E47064E8C759FF25B14BDD029F03142F1tAG)-89. Для формирования электронной подписи используются алгоритмы [ГОСТ Р 34.10](consultantplus://offline/ref=804DFCCD05883F2B19D5AF5E47064E8C7D9FF05E14BDD029F03142F1tAG)-2001 и [ГОСТ Р 34.10.2012](consultantplus://offline/ref=804DFCCD05883F2B19D5AF5E47064E8C7090F15914BDD029F03142F1tAG). <5>

--------------------------------

<5> Алгоритмы [ГОСТ Р 34.10.2012](consultantplus://offline/ref=804DFCCD05883F2B19D5AF5E47064E8C7090F15914BDD029F03142F1tAG) применяются только при работе через ЦЕМПОС.

Зашифрованные данные и электронные подписи передаются при помощи контейнера PKCS #7 (RFC 2315, http://www.ietf.org/rfc/rfc2315.txt). Для сохранения в файл используется DERкодировка.

Зашифрованные данные передаются в виде структуры ContentInfo со структурой EnvelopedData в качестве содержимого.

Электронные подписи передаются в виде структуры ContentInfo со структурой SignedData в качестве содержимого. Электронная подпись должна включать в себя сертификат и не должна включать подписанное содержимое.

Шифрование документов производится на открытых ключах получателя и отправителя документа.

### **3.5.4 Дата и время**

В описании пакета и документах, участвующих в документообороте, дата и время указывается в формате xsrdateTime с указанием часового пояса либо маркера того, что дата и время указаны в UTC.

Если часовой пояс не указан и маркер отсутствует, то дата и время считаются относительно часового пояса ТОГС, с которым осуществляется взаимодействие, или относительно часового пояса, который установлен для ЦЕМПОС <6>.

--------------------------------

<6> Применяется только при работе через ЦЕМПОС

### **3.5.5 Удаленная проверка работоспособности**

Для удаленной проверки работоспособности приемного комплекса ТОГС Оператор может отправить технологический документ запрос специального вида. Приемный комплекс ТОГС после обработки этого документа сформирует ответный технологический документ ответ, который будет отправлен Оператору.

Удаленная проверка работоспособности позволяет определить версию приемного комплекса, а также работоспособность криптографической подсистемы приемного комплекса.

Технологические документы запрос и ответ представляют собой XML-файл. Формат документов описан в [приложении 7.5.](#page-35-0) Отправка данных документов производится не в составе транспортного контейнера, а в виде самостоятельных файлов.

Имя файла, содержащего документ запрос, должно иметь префикс "ping\_". Пример имени файла документа запрос: ping\_BEA6F7B6-9451-3F59-8233-D4D7DA55BF36.xml

Имя файла, содержащего документ ответ, должно иметь префикс "pong\_". При этом имя файла документа ответ не должно отличаться от файла соответствующего ему документа запрос более чем значением префикса. Пример имени файла документа ответ: pong\_BEA6F7B6-9451- 3F59-8233-D4D7DA55BF36.xml

Для определения версии приемного комплекса в документ запрос помещается дочерний узел version без атрибутов. В таком случае в документ ответ приемный комплекс поместит дочерний узел version с атрибутом value и номером версии в качестве значения этого атрибута.

Для определения работоспособности криптографической составляющей приемного комплекса в документ запрос помещается узел cryptographySelfCheck без атрибутов. В таком случае в документ ответ приемный комплекс поместит узел cryptographySelfCheck со следующими дочерними узлами:

encrypt - в данном узле содержится результат проверки работоспособности операции зашифрования и время проведения данной операции на данных объемом 1 МБ.

sign - в данном узле содержится результат проверки работоспособности операции подписывания и время проведения данной операции на данных объемом 1 МБ.

decrypt - в данном узле содержится результат проверки работоспособности операции расшифрования и время проведения данной операции на данных объемом 1 МБ.

verify - в данном узле содержится результат проверки работоспособности операции, проверки подписи и время проведения данной операции на данных объемом 1 МБ.

Узлы encrypt, sign, decrypt, verify имеют следующие атрибуты:

result - результат выполнения соответствующей операции. Принимает значение success или error;

time - время выполнения соответствующей операции. Значение указывается в миллисекундах. Атрибут присутствует только в том случае, если атрибут result принимает значение success.

В случае, если атрибут result узла какой-либо криптографической операции принимает значение error, в качестве дочернего узла для него добавляется узел message, в который помещается сообщение о произошедшей при выполнении операции ошибке.

Приложение N 1 к Унифицированному формату транспортного сообщения при обмене электронными документами между территориальными органами Росстата и респондентами, утвержденного приказом Росстата от 7 июля 2011 г. N 313

# **ГРАФИЧЕСКАЯ СХЕМА ФАЙЛА ОПИСАНИЯ ПАКЕТА ПРИ РАБОТЕ ЧЕРЕЗ ССО**

<span id="page-15-0"></span>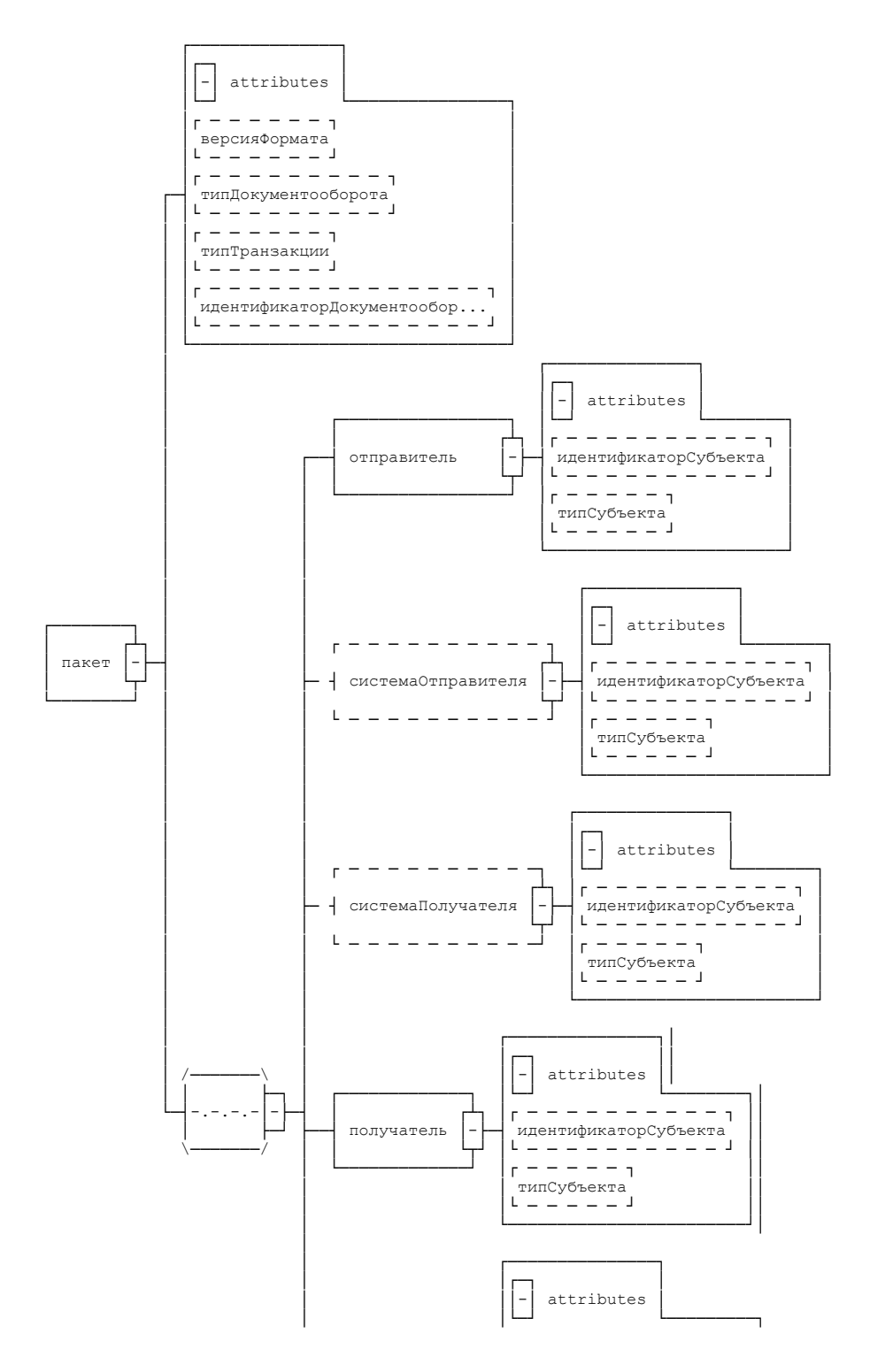

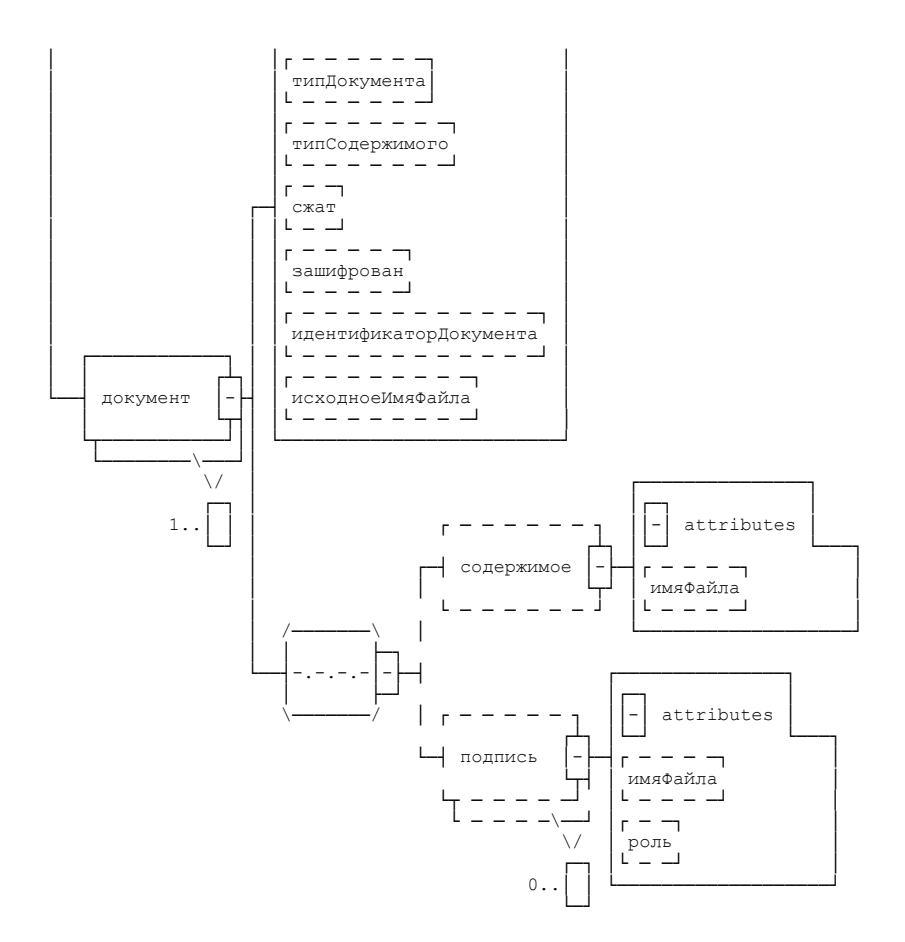

Рисунок 4. Схема файла описания пакета

Приложение N 2 к Унифицированному формату транспортного сообщения при обмене электронными документами между территориальными органами Росстата и респондентами, утвержденного приказом Росстата от 7 июля 2011 г. N 313

# **ПРИМЕР ОПИСАНИЯ КОНТЕЙНЕРА ПРИ РАБОТЕ ЧЕРЕЗ ССО**

<span id="page-17-0"></span><пакет версияФормата="1.0" типДокументооборота="сбор отчетности ЕССО" типТранзакции="квитанция ЕССО" идентификаторДокументооборота="608003\_001\_004\_11767685\_2009\_9\_2\_1\_200909021532"> <отправитель идентификаторСубъекта="50-00" типСубъекта="ТОГС"/> <получатель идентификаторСубъекта="11767685" типСубъекта="Респондент"/> <документ типДокумента="отчет" типСодержимого="xml" сжат="false" зашифрован="false" идентификаторДокумента="608003\_001\_004\_11767685\_2009\_9\_2\_1\_200909021532.xml"><br><содержимое имяФайла="608003\_001\_004\_11767685\_2009\_9\_2\_1\_200909021532.xml"/><br><подпись имяФайла="608003\_001\_004\_11767685\_2009\_9\_2\_1\_200909021532 <подпись имяФайла="608003\_001\_004\_11767685\_2009\_9\_2\_1\_200909021532.resp.sign" роль="Представитель Респондента"/> </документ> <документ типДокумента="квитанция" типСодержимого="xml" сжат="false" зашифрован="false" идентификаторДокумента="608003\_001\_004\_11767685\_2009\_9\_2\_1\_200909021532.receipt.xml"> <содержимое имяФайла="608003\_001\_004\_11767685\_2009\_9\_2\_1\_200909021532.receipt.xml"/> <подпись имяФайла="608003\_001\_004\_11767685\_2009\_9\_2\_1\_200909021532.receipt.sign" роль="Представитель ТОГС"/> </документ> <документ типДокумента="протокол" типСодержимого="xml" сжат="false" зашифрован="false"<br>идентификаторДокумента="608003\_001\_004\_11767685\_2009\_9\_2\_1\_200909021532.protocol.xml"><br><содержимое имяФайла="608003\_001\_004\_11767685\_ роль="Представитель ТОГС"/> </документ> документ типДокумента="сертификат" типСодержимого="xml" сжат="falce" зашифрован="false"<br>идентификаторДокумента="608003\_001\_004\_11767685\_2009\_9\_2\_1\_200909021532.receipt.cer"><br>Ссодержимое имяФайла="608003\_001\_004\_11767685\_2 </документ> </пакет>

Приложение N 3 к Унифицированному формату транспортного сообщения при обмене электронными документами между территориальными органами Росстата и респондентами, утвержденного приказом Росстата от 7 июля 2011 г. N 313

<span id="page-18-0"></span>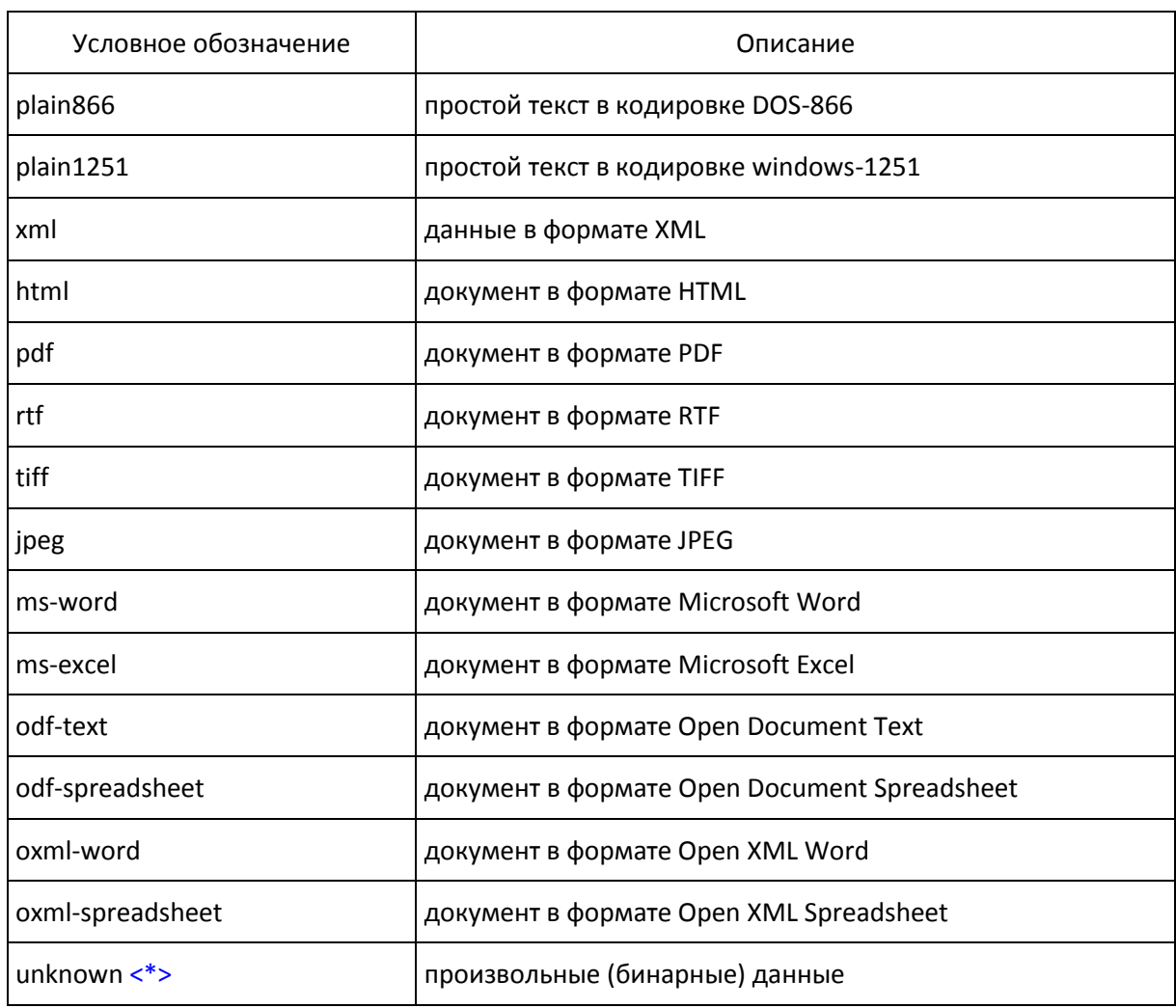

# **ТИПЫ СОДЕРЖИМОГО ПРИ РАБОТЕ ЧЕРЕЗ ОПЕРАТОРА**

<span id="page-18-1"></span><\*> По мере необходимости список возможных типов содержимого может расширяться. Если программное обеспечение встречается с неизвестным для себя типом содержимого, то его следует трактовать как unknown.

--------------------------------

Приложение N 4 к Унифицированному формату транспортного сообщения при обмене электронными документами между территориальными органами Росстата и респондентами, утвержденного приказом Росстата от 7 июля 2011 г. N 313

### **XSD-СХЕМА И ПРИМЕР**

# **ОПИСАНИЯ ТРАНСПОРТНОГО КОНТЕЙНЕРА ПРИ РАБОТЕ ЧЕРЕЗ ОПЕРАТОРА**

<span id="page-19-0"></span>Описание транспортного контейнера при работе без использования ЦЕМПОС должно удовлетворять следующей xsd-схеме:

```
<xs:schema xmlns="" xmlns:xs="http://www.w3.org/2001/XMLSchema">
  <xs:simpleType name"UUID">
     <xs:restriction base="xs:string"> <xs:pattern value="[a-fA-F0-9]{32}"/> </xs: restriction>
   </xs:simpleType>
  <xs:simpleType name="ТипВерсииФормата">
     <xs:restriction base="xs:string"> <xs:pattern value="Стат:1.0" /> </xs:restriction>
  </xs:simpleType>
  <xs:element name="пакет">
     <xs:complexType>
      <xs:sequence>
         <xs:element name="отправитель" minOccurs="1" maxOccurs="1">
           <xs:complexType>
             <xs:attribute name=""идентификаторСубъекта" type="xs: string" use="required" />
             <xs:attribute name="типСубъекта" type="xs:string" use="required" />
           </xs:complexType>
         </xs:element>
         <xs:element name="системаОтправителя" minOccurs="0" maxOccurs="1">
           <xs:complexType>
             <xs:attribute name="идентификаторСубъекта" type="xs:string" use="required" />
             <xs:attribute name="типСубъекта" type="xs:string" use="required" />
           </xs:coroplexType>
         </xs:element>
         <xs:element name="системаПолучателя" minOccurs="0" maxOccurs="1">
           <xs:complexType>
             <xs:attribute name="идентификаторСубъекта" type="xs:string" use="required" />
             <xs:attribute name="типСубъекта" type="xs:string" use="required" />
           </xs:complexType>
         </xs:element>
         <xs:element name="получатель" minOccurs="1" maxOccurs="1">
           <xs:complexType>
             <xs:attribute name="идентификаторСубъекта" type="xs:string" use="required" />
             <xs:attribute name="ТипСубъекта" type="xs:string" use="required" />
           </xs:complexType>
         </xs:element>
         <xs:element name="расширения" type="xs:anyType" minOccurs="0" maxOccurs="1"/>
         <xs:element name="документ" minOccurs="1" maxOccurs="unbounded">
           <xs:complexType>
             <xs:sequence>
               <xs:element name="содержимое" minOccurs="0" maxOccursec"1">
                 <xs:complexType>
                   <xs:attribute name="имяФайла" type="xs:string" use="required" />
                 </xs:complexType>
               </xs:element>
               <xs:element name="подпись" minOccurs="0" maxOccurs="unbounded">
                 <xs:complexType>
                   <xs:attribute name="имяФайла" type="xs:string" use="required" />
                  <xs:attribute name="роль" type="xs:string" use="required" />
                 </xs:complexType>
               </xs:element>
             </xs:sequence>
             <xs:attribute name="типДокумента" type="xs:string" use="required" />
             <xs:attribute name="типСодержимого" type="xs:string" use"="required" />
             <xs:attribute name="сжат" type="xs:boolean" use="required" />
             <xs:attribute name="зашифрован" type="xs:boolean" use="required" />
             <xs:attribute name="идентификаторДокумента" type="UUID" use="required" />
             <xs:attribute name="исходноеИмяФайла" type="xs:string" use="optional" />
           </xs:complexType>
         </xs:element>
      </xs:sequence>
```

```
<xs:attribute name="версияФормата" type="ТипВерсииФормата" use="required" /><br><xs:attribute name="типДокументооборота" type="xs:string" use="required" />
            Xx:attribute name="типТранзакции" type="xs:string" use="required" /><br>Xx:attribute name="типТранзакции" type="xs:string" use="required" /><br>Xx:attribute name="идентификаторДокументооборота" type="UUID" use="required" />
        </xs:complexType>
    \langle xs : \text{element} \rangle\langle xs:schema>
```
Описание транспортного контейнера при работе через ЦЕМПОС должно удовлетворять следующей xsd-схеме:

```
<xs:schema xmlns=" xmlns:xs="http://www.w3.org/2001/XMLSchema">
  <xs:simpleType name="UUID">
    <ks:restriction base="xs:string"> <xs:pattern value="(a-fA-F0-9]{32}"/> </xs:restriction>
  </xs:simpleType>
  <xs:simpleType name="ТипВерсииФормата">
    <xs:restriction base="xs:string"> <xs:pattern value="Crar:1.0"/> </xs:restriction>
  </xs:simpleType>
  <xs:element name="пакет">
    <xs:complexType>
      <xs:sequence>
        <xs:element name="отправитель" minOccurs="1" maxOccurs="1">
          <xs:complexType>
            <xs:attribute name="идентификаторСубъекта" type="xs: string" use="required" />
            <xs:attribute name="TUNCy OberTa" type="xs:string" use="required" />
            <xs:attribute name="идентификаторПодразделения" type="xs:string" use"optional" />
          \langle xs:complexType\rangle\langle x s : e \rangle ement>
        <xs:element name="системаОтправителя" minOccurs="0" maxOccurs="1">
          <xs:complexType>
            <xs:attribute name="идентификаторСубъекта" type="xs:string" use="required" />
            <xs:attribute name="TWHCy6bexta" type="xs:string" use="required" />
            <xs:attribute name="идентификаторПодразделения" type="xs:string" use="optional" />
          </xs:complexTvpe>
        \langle x s : e \rangle ament>
        <xs:element name" система Получателя" minOccurs="0" maxOccurs="1">
          <xs:complexType>
            <xs:attribute name="идентификаторСубъекта" type="xs:string" use"required" />
            <xs:attribute name="TMnCyбъекта" type="xs:string" use="required" />
            <xs:attribute name="идентификаторПодразделения" type="xs:string" use="optional" />
          </xs:complexType>
        </xs:element>
        <xs:element name="получатель" minOccurs="1" maxOccurs="1">
          <xs:complexTvpe>
            <xs:attribute name="идентификаторСубъекта" type="xs:string" use="required" />
            <xs:attribute name="TUITCy6berTa" type="xs:string" use="required" />
            <xs:attribute name="идентификаторПодразделения" type="xs:string" use="optional" />
          \langle xs:complexType \rangle\langle x s : e \rangle ement>
        <xs:element name="расширения" type="xs:anyType" minOccurs="0" maxOccurs="1"/>
        <xs:element name="документ" minOccurs="1" maxOccurse="unbounded">
          <xs:complexType>
            <xs:sequence><xs:element name="содержимое" minOccurs="0" maxOccurs="1">
                <xs:complexTvpe>
                  <xs:attribute name="имяФайла" type="xs:string" use="required" />
                </xs:complexType>
              \langle x s : \text{element} \rangle<xs:element name="подпись" minOccurs="0" maxOccurs="unbounded">
                <xs:complexType>
                  <xs:attribute name="имяФайла" type="xs:string" use="required" />
                  <xs:attribute name="роль" type="xs:string" use="required" />
                </xs:complexType>
              </xs:element>
            </xs:sequence>
            <xs:attribute name="типДокумента" type="xs:string" use="required" />
            <xs:attribute name="типСодержимого" type="xs:string" use="required" />
            <xs:attribute name="cxar" type="xs:boolean" use="required" />
            <xs:attribute name="зашифрован" type="xs:boolean" use="required" />
            <xs:attribute name="идентификаторДокумента" type="UUID" use="requiredn />
            <xs:attribute name="исходноеИмяФайла" type="xs:string" use="optional" />
          </xs:complexType>
        </xs:element>
      </xs:sequence>
     <xs:attribute name="типТранзакции" type="xs:string" use="required" />
      <xs:attribute name"идентификаторДокументооборота" type="UUID" use="required" />
    </xs:complexTvpe>
  \langle xs : \text{element} \rangle</xs:schema>
```
Приложение N 5 к Унифицированному формату транспортного сообщения при обмене электронными документами между территориальными органами Росстата и респондентами, утвержденного приказом Росстата от 7 июля 2011 г. N 313

# **ПРИМЕР ОПИСАНИЯ ТРАНСПОРТНОГО КОНТЕЙНЕРА ПРИ РАБОТЕ ЧЕРЕЗ ОПЕРАТОРА**

Пример описания транспортного контейнера при работе без использования ЦЕМПОС:

```
<пакет версияФормата="Стат:1.0" типДокументооборота="письмоРеспондент" типТранзакции="письмо"
   идентификаторДокументооборота="b8e89adf6f4140caa285aa7572da69a5">
   <оправитель идентификаторСубъекта="SKBKontur.12345678" типСубъекта="респондент"/>
    <системаОтправителя идентификаторСубъекта="SKBKontur" типСубъекта="оператор"/>
   <получатель идентификаторСубъекта"66-00" типСубъекта="органФСГС"/>
    <документ типДокумента="письмо" типСодержимого="plain1251" сжат="true"
      зашифрован="true" идентификаторДокумента="fe3cbf2bcb1c47989a665934b70d4829" >
      <содержимое имяФайла="0f1ffa7543d64fba848707ca4a986b42.bin"/>
      <подпись имяФайла="dcf891acae3a4244b358b486821f8c17.bin" роль="респондент"/>
   </документ>
    <документ типДокумента="описаниеПисьма" типСодержимого="xml" сжат="true"
       зашифрован="false" идентификаторДокумента"5b26d51e3c364bdd9ae84c18a46fb60c" >
      <содержимое имяФайла="8cd9ff41f26643369921231dcdbced3e.bin"/>
   </документ>
    <документ типДокумента="приложениеПисьма" типСодержимого="xml" сжат="true"
       зашифрован="true" идентификаторДокумента"d39549a0b49945d99d3eclc2ad268a4d"
      исходноеИмяФайла="приложение.doc"
      <содержимое имяФайлa="6d82cc885fe7465f8e029af10635f8e6.bin"/>
      <подпись имяФайла="17966c08283d48b68ee87ef58ba44de6.bin" роль="респондент"/>
   </документ>
```

```
</пакет>
```
#### Пример описания транспортного контейнера при работе через ЦЕМПОС:

```
<пакет версияФормата="Стат:1.0" типДокументооборота="письмоРеспондент" типТранзакции="письмо"
    идентификаторДокументооборота="b8e89adf6f4140caa285aa7572da69a5">
     <отправитель идентификаторСубъекта="SKBKontur.12345678" типСубъекта="респондент"/>
 <системаОтправителя идентификаторСубъекта="SKBKontur" типСубъекта="оператор"/>
 <получатель идентификаторСубъекта="66" типСубъекта="органФСГС" идентификаторПодразделения="66-01"/>
 <документ типДокумента="письмо" типСодержимого="plain1251" сжатие="true"
 зашифрован="true" идентификаторДокумента="fe3cbf2bcb1c47989a665934b70d4829" >
        <содержимое имяФайла="0f1ffa7543d64fba848707ca4a986b42.bin"/>
        <подпись имяФайла="dcfc891acae3a4244b358b486821f8c17.bin" роль="респондент"/>
    </документ>
 <документ типДокумента="описаниеПисьма" типСодержимого="xml" сжат="true"
 зашифрован="false" идентификаторДокумента="5b26d51e3c364bdd9ae84c18a46fb60c" >
        <содержимое имяФайла="8cd9ff41f26643369921231dcdbced3e.bin"/>
    </документ>
    <документ типДокумента="приложениеПисьма" типСодержимого="xml" сжат="true"
 зашифрован="true" идентификаторДокумента="d39549a0b49945d99d3eclc2ad268a4d"
 исходноеИмяФайла="приложение.doc" >
        <содержимое имяФайла="6d82cc885fe7465f8e029af10635f8e6.bin"/>
        <подпись имяФайла="17966c08283d48b68ee87ef58ba44de6.bin" роль="респондент"/>
     </документ>
\langle/пакет>
```
Приложение N 6 к Унифицированному формату транспортного сообщения при обмене электронными документами между территориальными органами Росстата и респондентами, утвержденного приказом Росстата от 7 июля 2011 г. N 313

# ТИПЫ ДОКУМЕНТООБОРОТА

# 6.1 Документооборот по осуществлению письменных обращений респондентов

# Таблица 6.1.1. Тип документооборота.

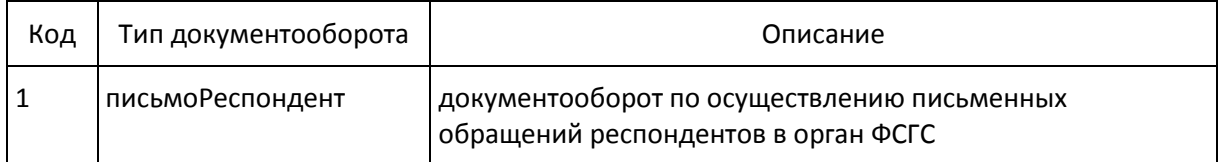

# Таблица 6.1.2. Типы документов.

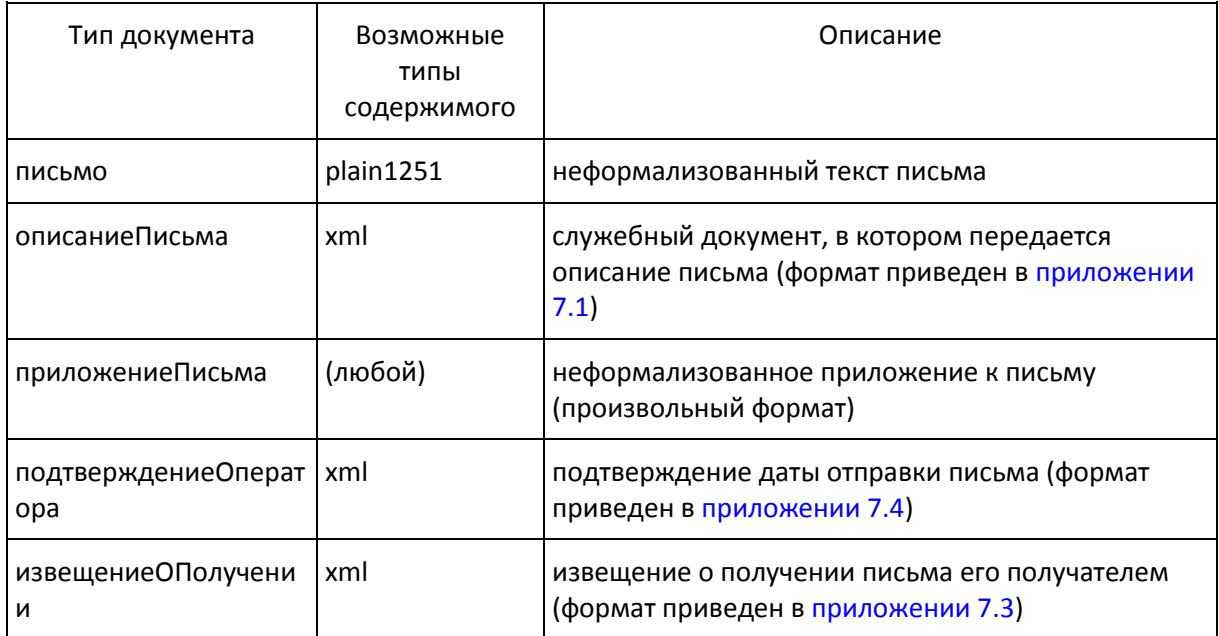

# Таблица 6.1.3. Типы транзакций.

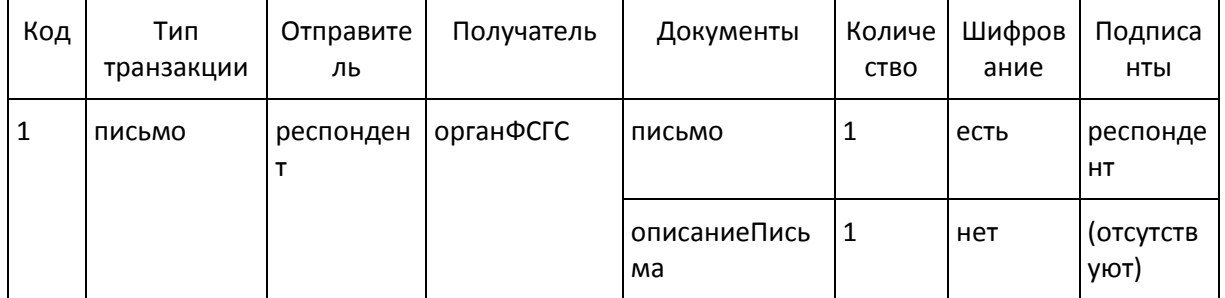

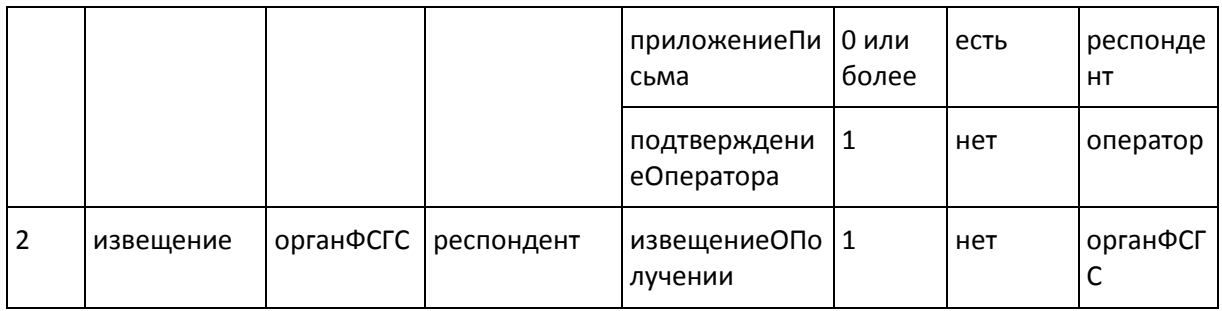

#### $6.2$ Документооборот по осуществлению индивидуального информирования респондентов

# Таблица 6.2.1. Тип документооборота.

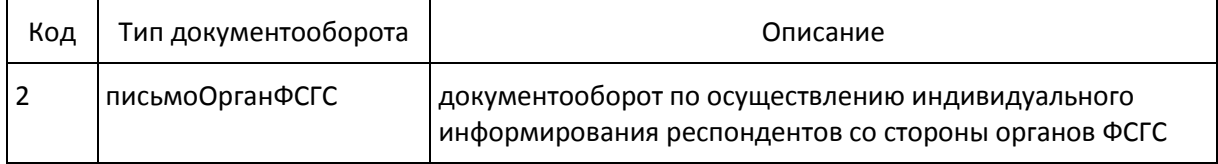

# Таблица 6.2.2. Типы документов.

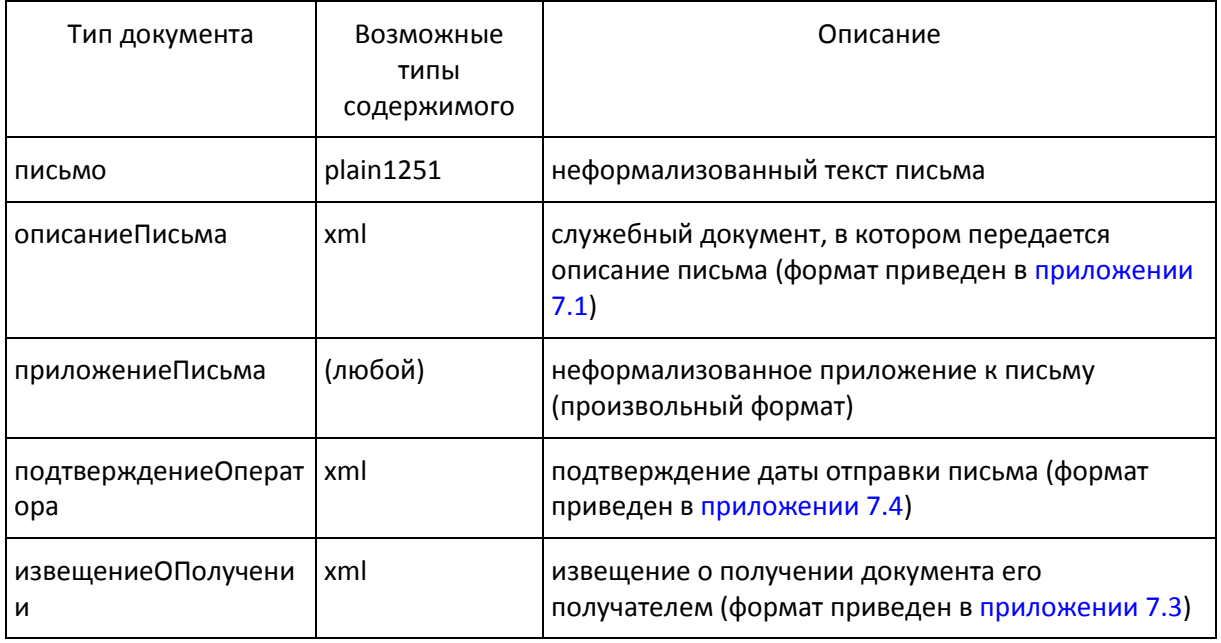

# Таблица 6.2.3. Типы транзакций.

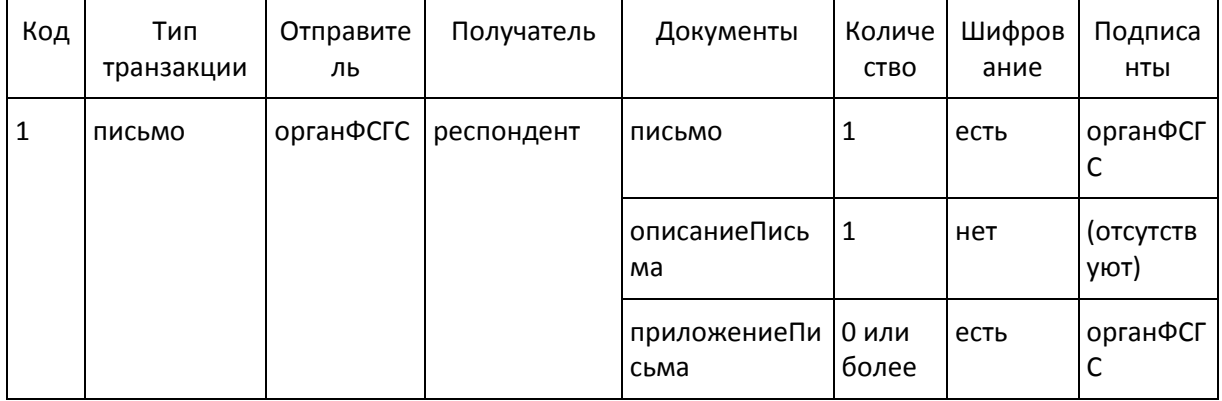

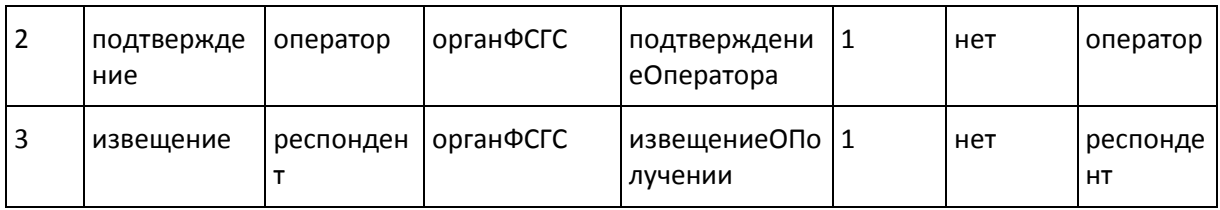

# 6.3 Документооборот по осуществлению информационной рассылки со стороны ТОГС

# Таблица 6.3.1. Тип документооборота.

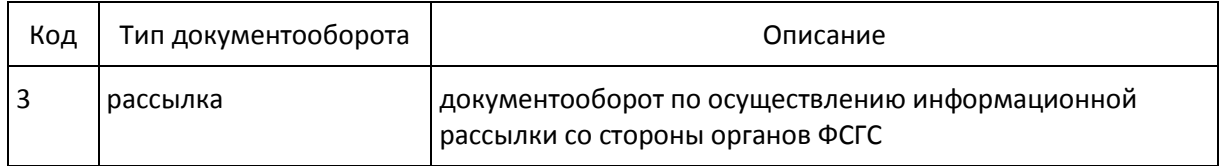

# Таблица 6.3.2. Типы документов.

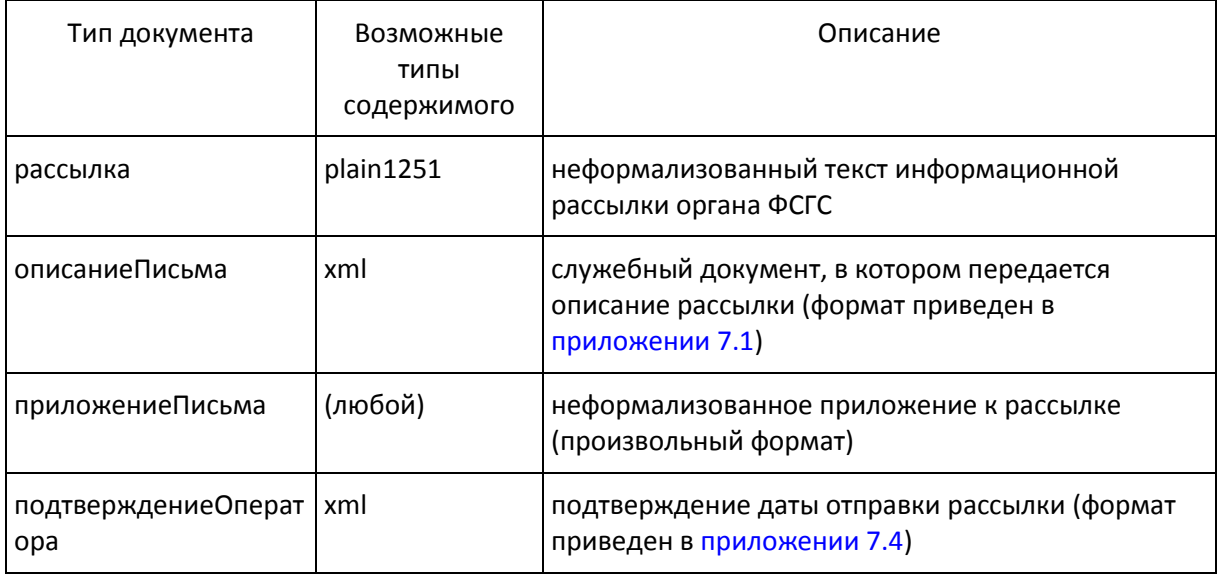

# Таблица 6.3.3. Типы транзакций.

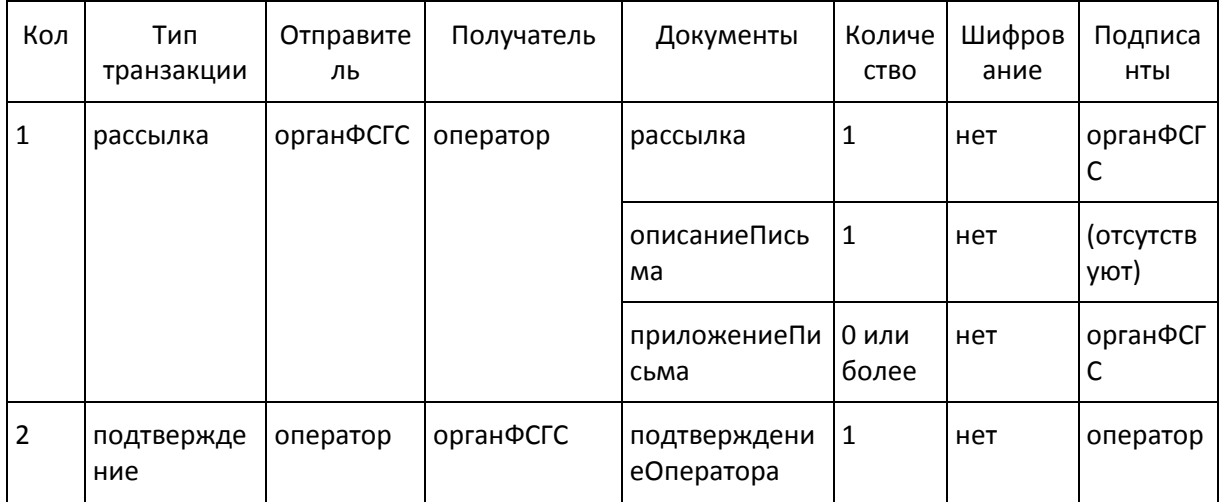

# 6.4 Документооборот по предоставлению отчетности в ТОГС

# Таблица 6.4.1. Тип документооборота.

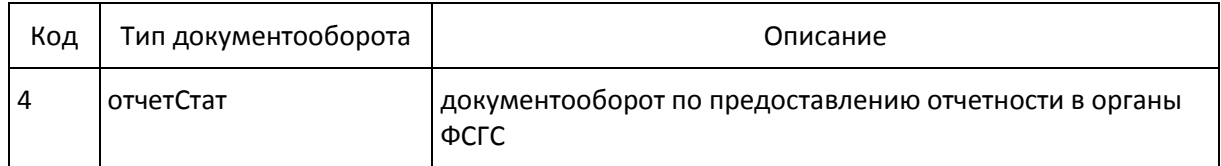

# Таблица 6.4.2. Типы документов.

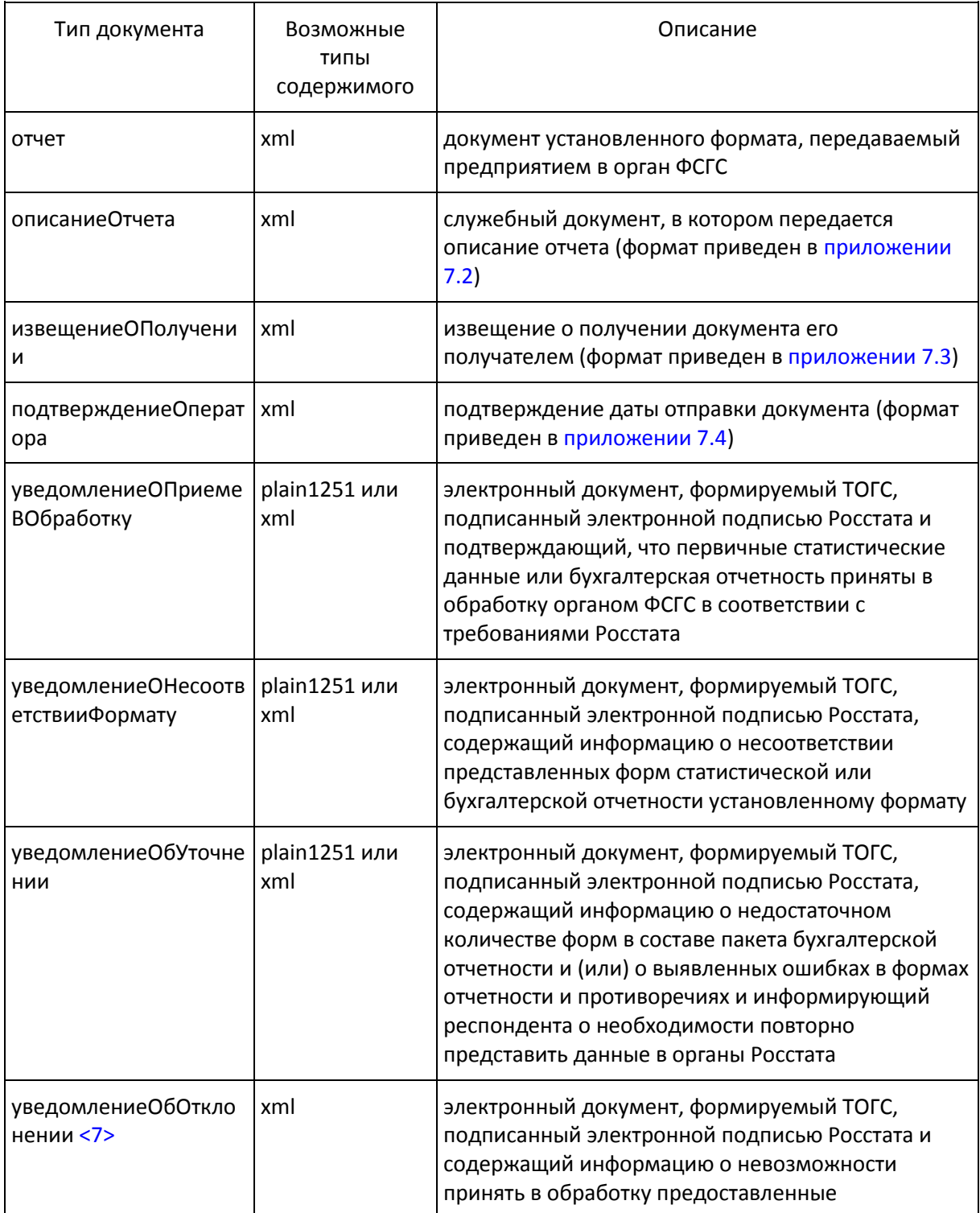

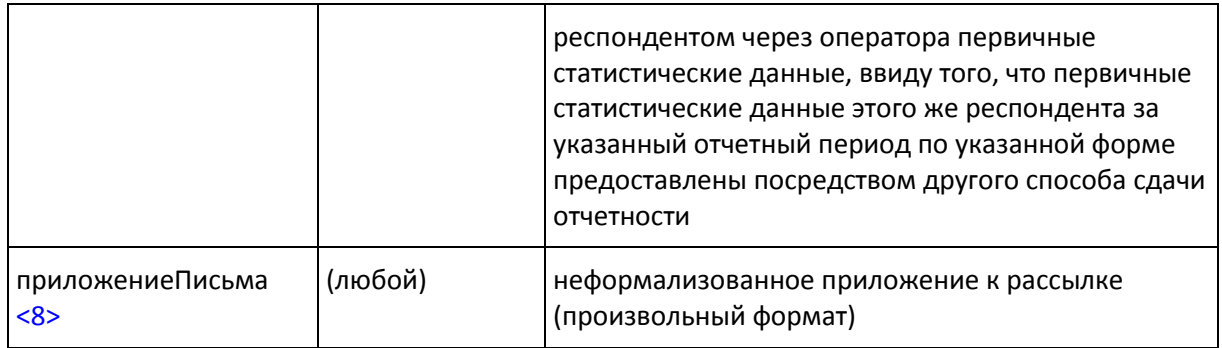

# Таблица 6.4.3. Типы транзакций.

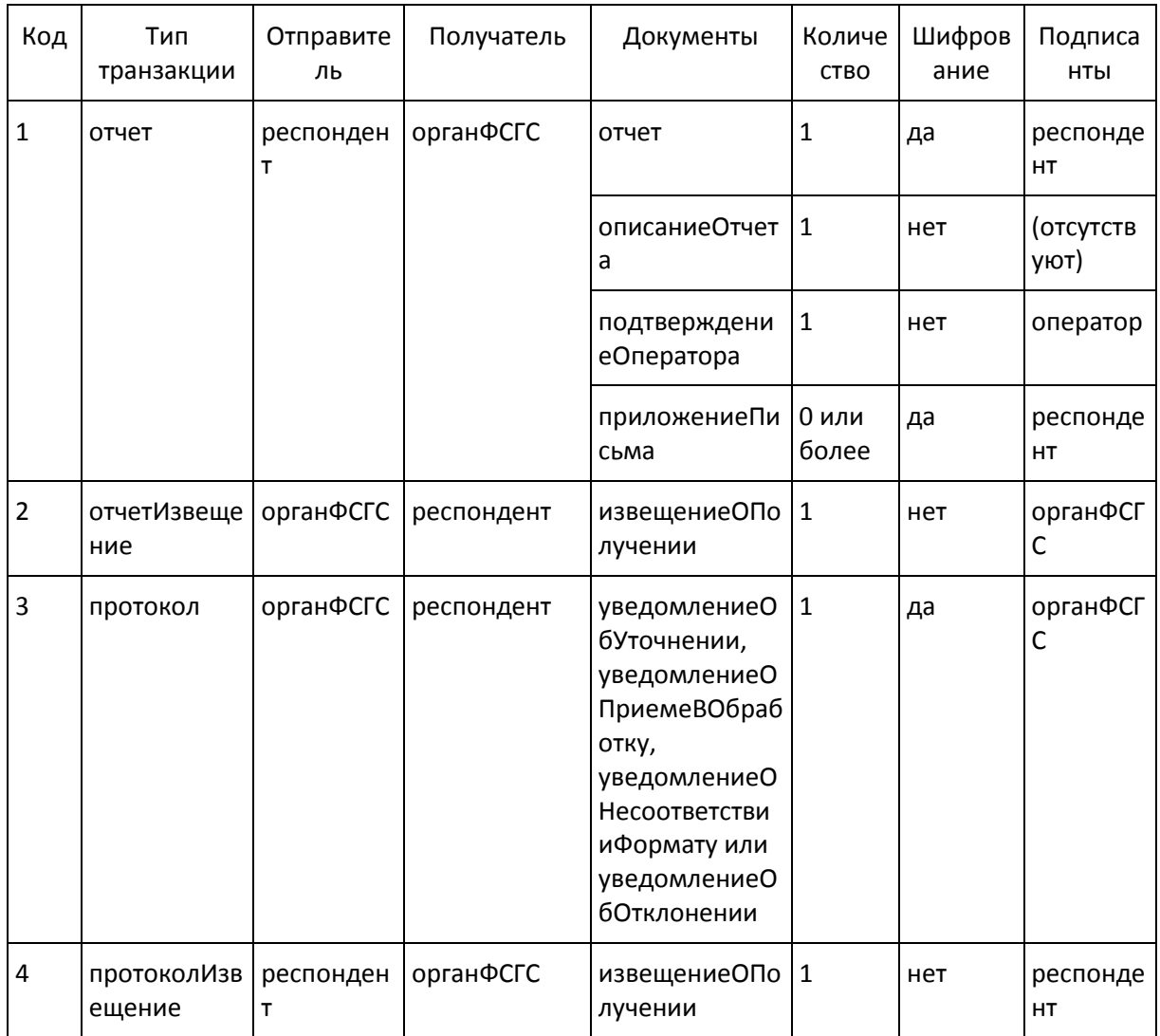

\_\_\_\_\_\_\_\_\_\_\_\_\_\_\_\_\_\_\_\_\_\_\_\_\_\_\_\_

<span id="page-26-0"></span><7> Документ используется только при работе через ЦЕМПОС.

<span id="page-26-1"></span><8> Документ используется только при работе через ЦЕМПОС.

# 6.5 Документооборот по уведомлению об ошибке со стороны ТОГС

# Таблица 6.5.1. Тип документооборота.

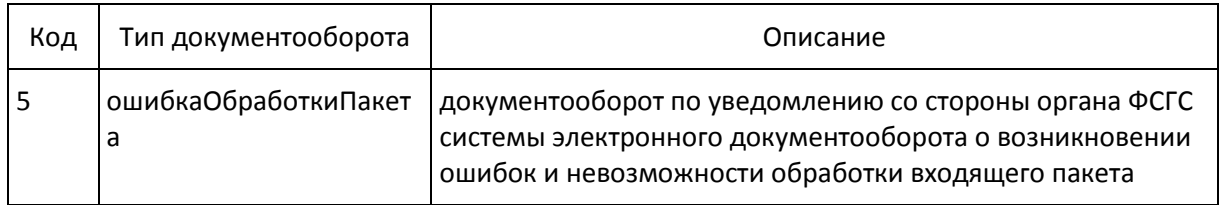

# Таблица 6.5.2. Типы документов.

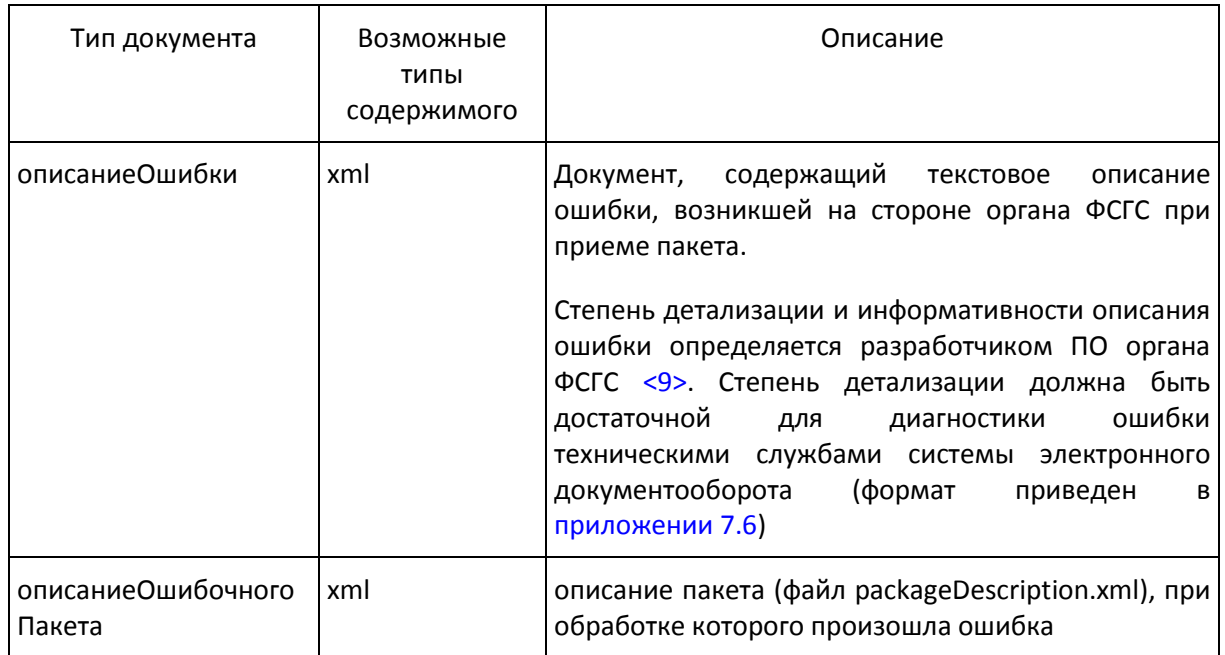

# Таблица 6.5.3. Типы транзакций

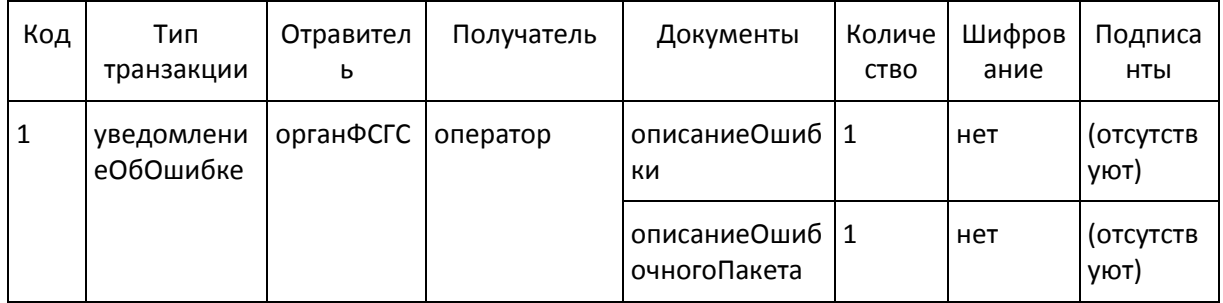

-----------------------------

<span id="page-27-0"></span><9> При работе через ЦЕМПОС описание ошибки определяется разработчиком ЦЕМПОС.

# 6.6 Документооборот по регистрации сертификатов участников взаимодействия

# Таблица 6.6.1. Тип документооборота.

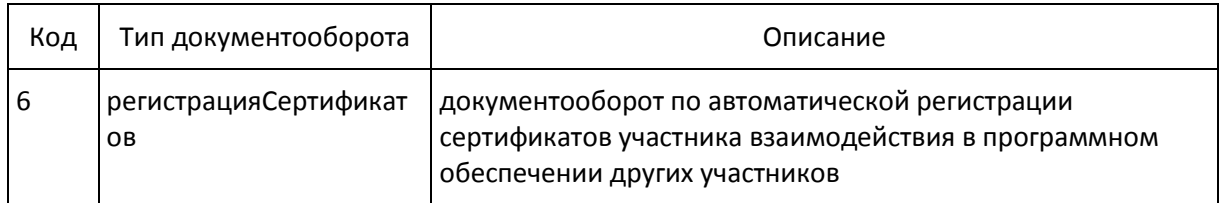

# Таблица 6.6.2. Типы документов.

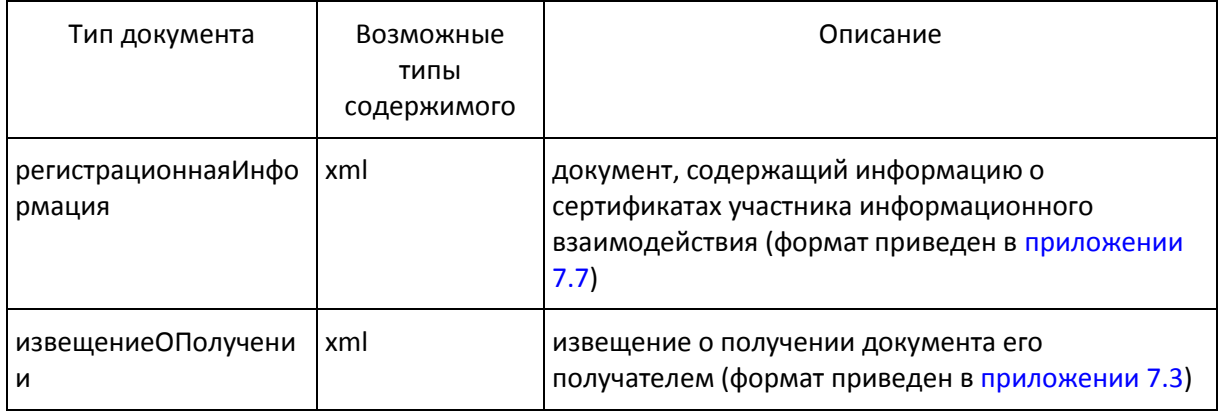

# Таблица 6.6.3. Типы транзакций.

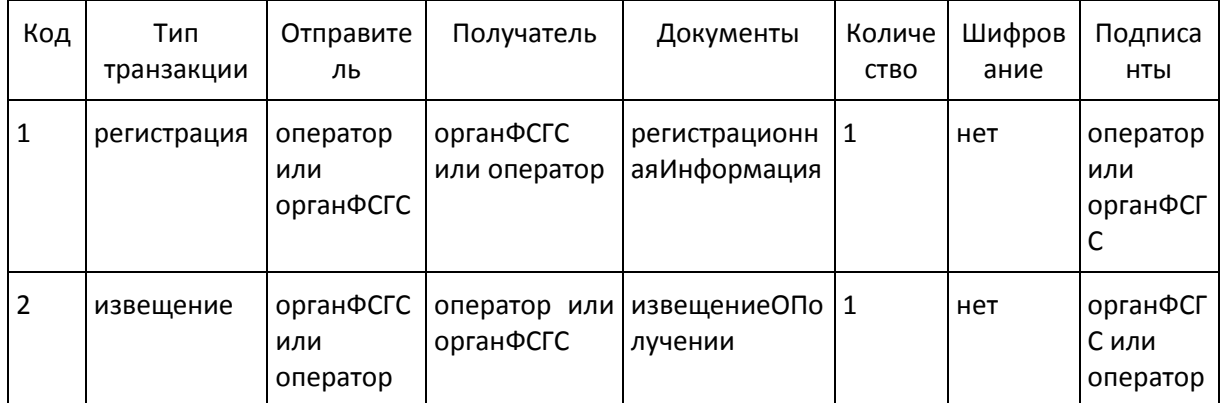

# <span id="page-28-0"></span>6.7 Документооборот по осуществлению рассылки XML-шаблонов со стороны **ТОГС/Росстата <10>**

# Таблица 6.7.1. Тип документооборота.

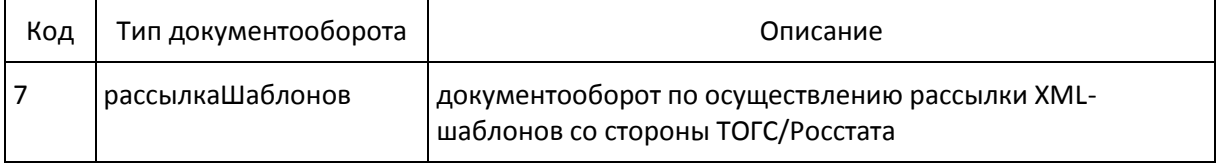

# Таблица 6.7.2. Типы документов.

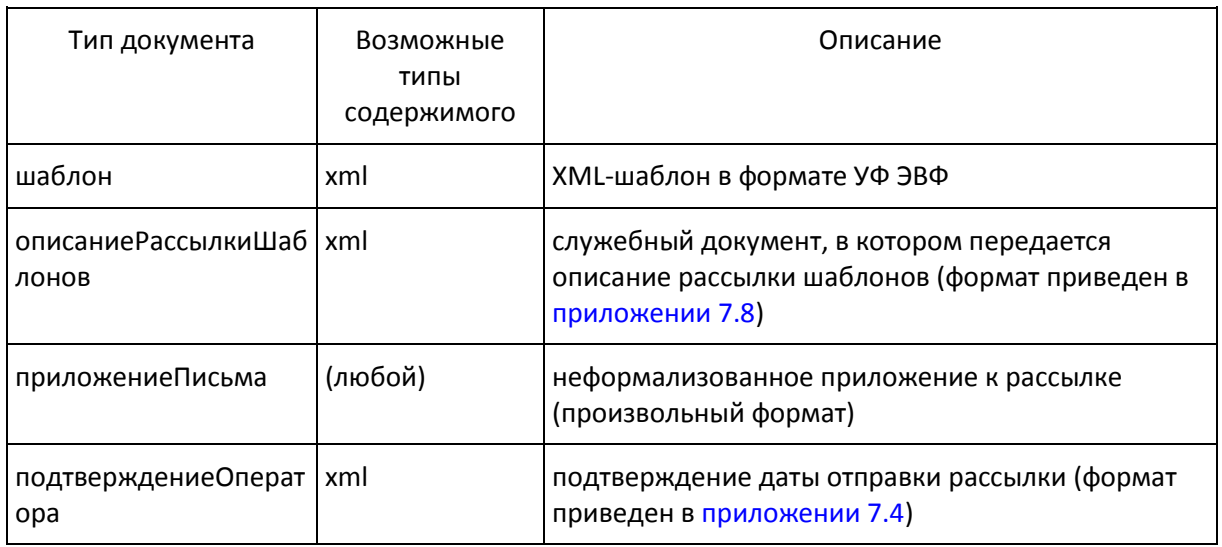

# Таблица 6.7.3. Типы транзакций.

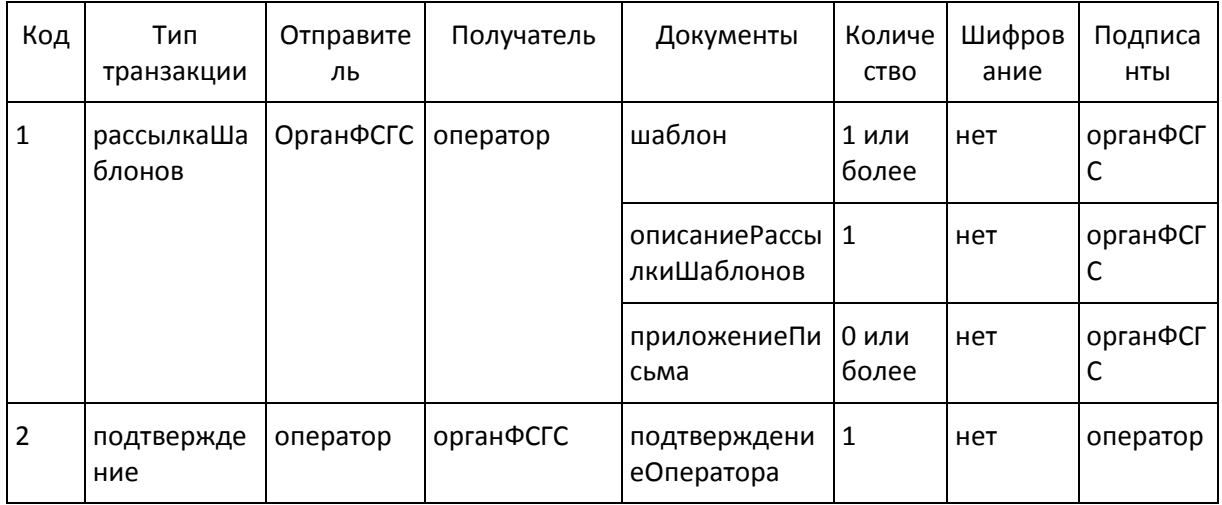

--------------------------------

<span id="page-29-0"></span><10> Пункт применяется только при работе через ЦЕМПОС.

Приложение N 7 к Унифицированному формату транспортного сообщения при обмене электронными документами между территориальными органами Росстата и респондентами, утвержденного приказом Росстата от 7 июля 2011 г. N 313

### ФОРМАТЫ СЛУЖЕБНЫХ ДОКУМЕНТОВ

<span id="page-30-0"></span>Схема ОбщиеТипы.xsd. определяющая общие типы, используемые в других xsd-схемах:

```
<xs:schema xmlns="" xmlns:xs="http://www.w3.org/2001/XMLSchema">
  <xs:simpleType name="UUID">
    <xs:restriction base"xs:string">
      <xs:pattern value="[a-f0-9]{32}"/>
    </xs:restriction>
  </xs:simpleType>
  <xs:simpleTvpe name="ТипСубъекта">
    <xs:restriction base="xs:string">
      <xs:enumeration value="респондент"/>
      <xs:enumeration value="органФСГС"/>
      <xs:enumeration value="oneparop"/>
    \langle xs:restrichation \rangle</xs:simpleType>
  <xs:complexType name="ТипПосылка">
    <xs:sequence>
      <xs:element name="отправитель">
        <xs:complexType>
          <xs:sequence>
            <xs:element name="идентификатор" type="xs:string" minOccurs="1" maxOccurs="1"/>
            <xs:element name="тип" type="TипСубъекта" minOccurs="1" maxOccurs="1"/>
            <xs:element name="название" type-"xs:strmg" minOccurs="1" maxOccurs="1"/>
            <xs:element name="натуральныйИдентификатор" type="xs:string" minOccurs="1"
 maxOccurs="1"/>
          \langle xs:sequence \rangle</xs:complexType>
      \langle x \rangle \langle x \rangle \geq \langle x \rangle<xs:element name="документы">
        <xs:complexType>
          <xs:sequence><xs:element name="идентификаторДокументооборота" type="UUID" minOccurs="1"
maxOccurs="1"/>
            <xs:element name="документ" minOccurs="1" maxOccurs="unbounded">
              <xs:complexTvpe>
                <xs:sequence><xs:element name="подпись" minOccurs="1" maxOccurs="unbounded">
                     <xs:complexType>
                       <xs:simpleContent>
                         <xs:extension base="xs:string">
                           <xs:attribute name="роль" type"="ТипСубъекта" use="required" />
                         </xs:extension>
                       </xs:simpleContent>
                     \langle xs:complexType \rangle</xs:element>
                 </xs:sequence>
                 <xs:attribute name="идентификаторДокумента" type="UUID" use="required" />
                 <xs:attribute name="TUTIQKYMeHTa" type="xs:string" use="required" />
              </xs:complexType>
            </xs:element>
          </xs:sequence>
        </xs:complexType>
      \langle x, \cdot \rangle<xs:element name="получатель">
        <xs:complexType>
          <xs:seminence><xs:element name="идентификатор" type="xs:string" minOccurs="1" maxOccurs="1"/>
            <xs:element name="тип" type="Типсубъекта" minOccurs="1" maxOccurs="1"/>
            <xs:element name="название" type="xs:string" minOccurs="1" maxOccurs="1"/>
```

```
<xs:element name="натуральныйИдентификатор" type="xs:string" minOccurs="1"
maxOccurs="1"/>
           \langle xs : \text{sequence} \rangle</xs:complexType>
      </xs:element>
       <xs:any processContents="skip" minOccurs="0" maxOccurs="unbounded" />
    \langle xs: \text{sequence} \rangle</xs:complexType>
</xs:schema>
```
### Описание узлов типа посылка.

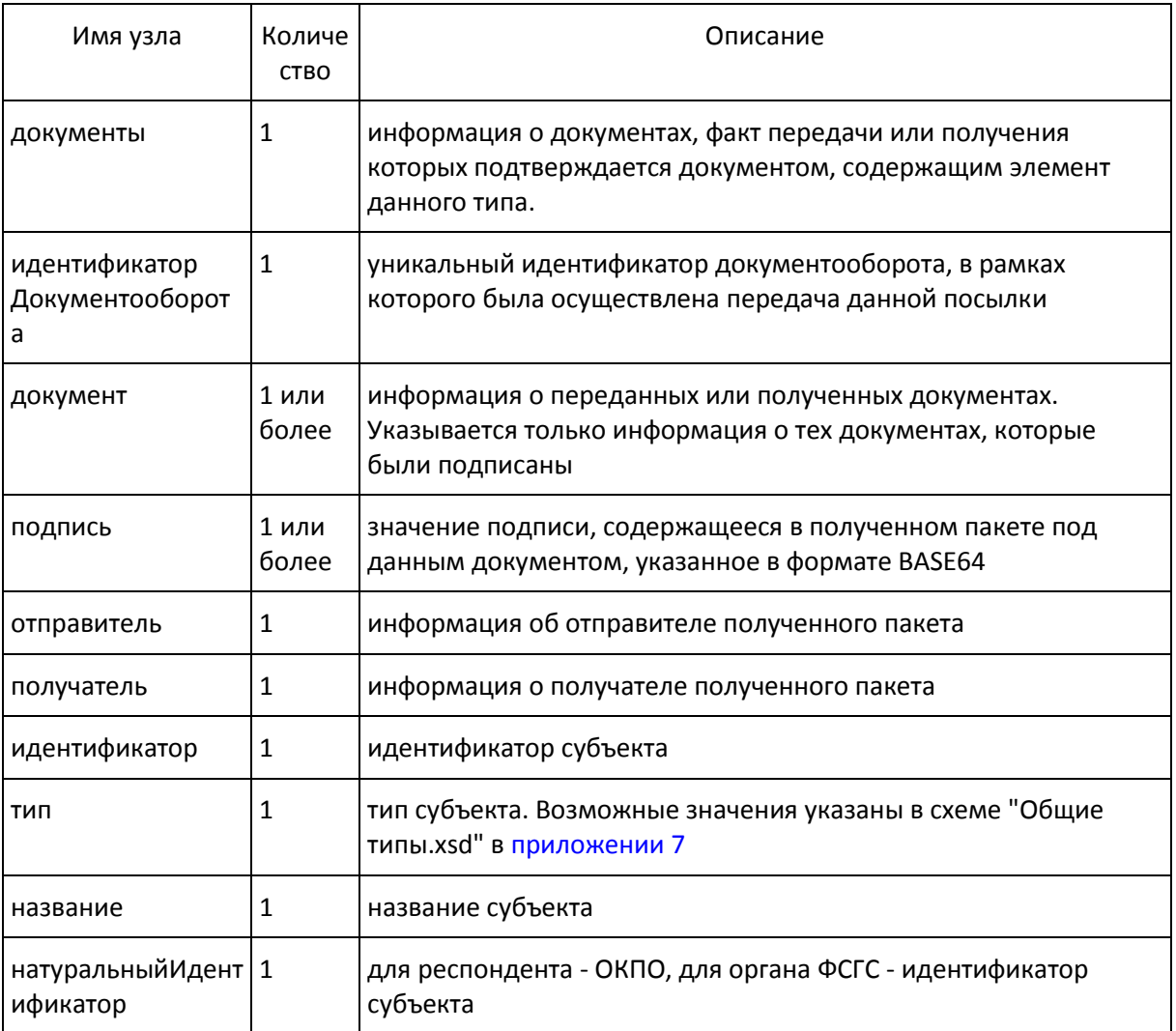

Дочерний узел документ узла имеет обязательные атрибуты документы идентификаторДокумента и типДокумента. Значения этих атрибутов должны совпадать со значениями соответствующих атрибутов из узла документ в описании транспортного контейнера, в котором был получен документ. Дочерний узел подпись узла документ имеет обязательный атрибут:

- роль - тип участника документооборота, от имени уполномоченного лица которого сделана данная электронная подпись.

### <span id="page-31-0"></span>7.1 Схема и пример описания письма и рассылки

Документ описание Письма должен соответствовать следующей схеме:

<xs:schema xmlns:xs="http://www.w3.org/2001/XMLSchema>

```
<xs:element name="описание>
    <xs:complexType>
      \langle xs:sequence \rangle<xs:element name="orberHa" minOccurs-"0" maxOccurs="1"/>
         <xs:element name="категория" minOccurs="0" maxOccurs="1"/>
        <xs:element name="Tema" minOccurs="1" maxOccurs="1"/>
        <xs:any processContents="skip" minOccurs="0" maxOccurs="unbounded"/>
      </xs:sequence>
    </xs:complexType>
  </xs:element>
\langle x s : \text{scheme} \rangle
```
### Таблица 7.1.1. Описание узлов документа описание Письма.

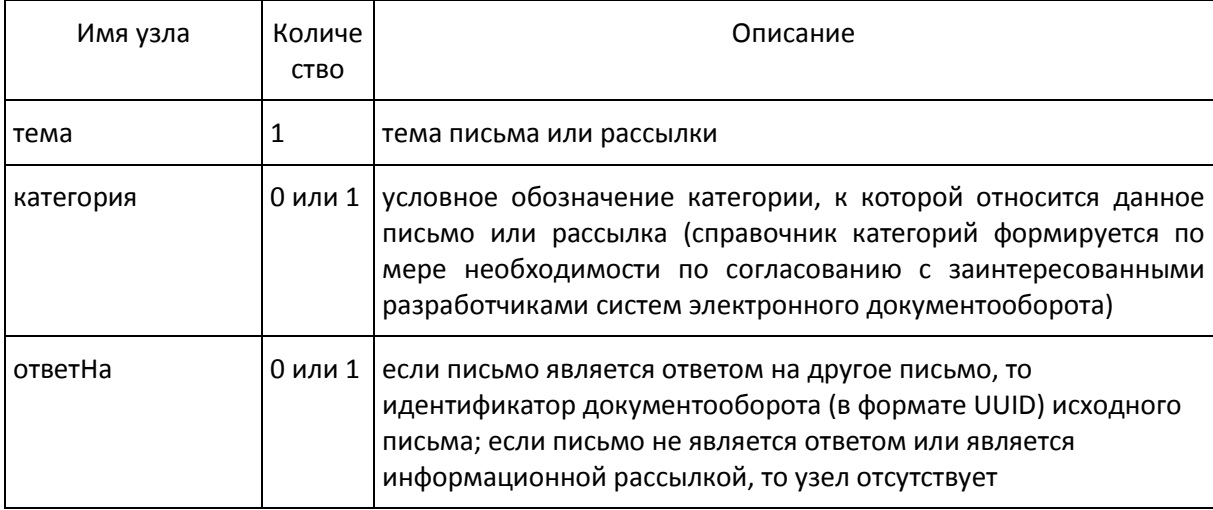

### Пример документа описание Письма:

```
<описание>"
```

```
<orberHa>7ab823cd85024158a597b2ald690eeb6</orberHa>
   <тема>Важная информация</тема>
\langle/\capписание>
```
### <span id="page-32-0"></span>7.2 Схема и пример описания отчета

### Документ описаниеОтчета должен соответствовать следующей схеме:

```
<xs:schema xmlns:xs="http://www.w3.org/2001/XMLSchema">
  <xs:element name="описаниеОтчета">
    <xs:complexType>
       <xs:sequence>
         <xs:element name="форма" minOccurs="1" maxOccurs="1">
           <xs: complexType>< x s : \text{sequence}<xs:element name="название" type="xs:string" minOccurs="1" maxOccurs="1" />
                <xs:element name="идентификатор" type="xs:string" minOccurs="1" maxOccurs="1" />
              </xs:sequence>
           </xs:complexType>
         \langle x, \cdot \rangle<xs:element name="rog" type="xs:string" minOccurs="1" maxOccurs="1" />
         <xs:element name="типПериода" type="xs:string" minOccurs="1" maxOccurs"1" />
         <xs:element name="номерПериода" type="xs:unsignedInt" minOccurs="1" maxOccurs="1" /><br><xs:element name="номерПериода" type="xs:unsignedInt" minOccurs="1" maxOccurs="1" />
         <xs:element name="видОтчета" type="xs:string" minOccurs="1" maxOccurs="1" />
         <xs:any processContents="skip" minOccurs="0" maxOccurs="unbounded" />
       \langle xs:sequence \rangle\langle x s : \text{complexTwo}\rangle\langle x s : e \rangle ement>
\langle xs:schema>
```
### Таблица 7.2.1. Описание узлов документа описание Отчета.

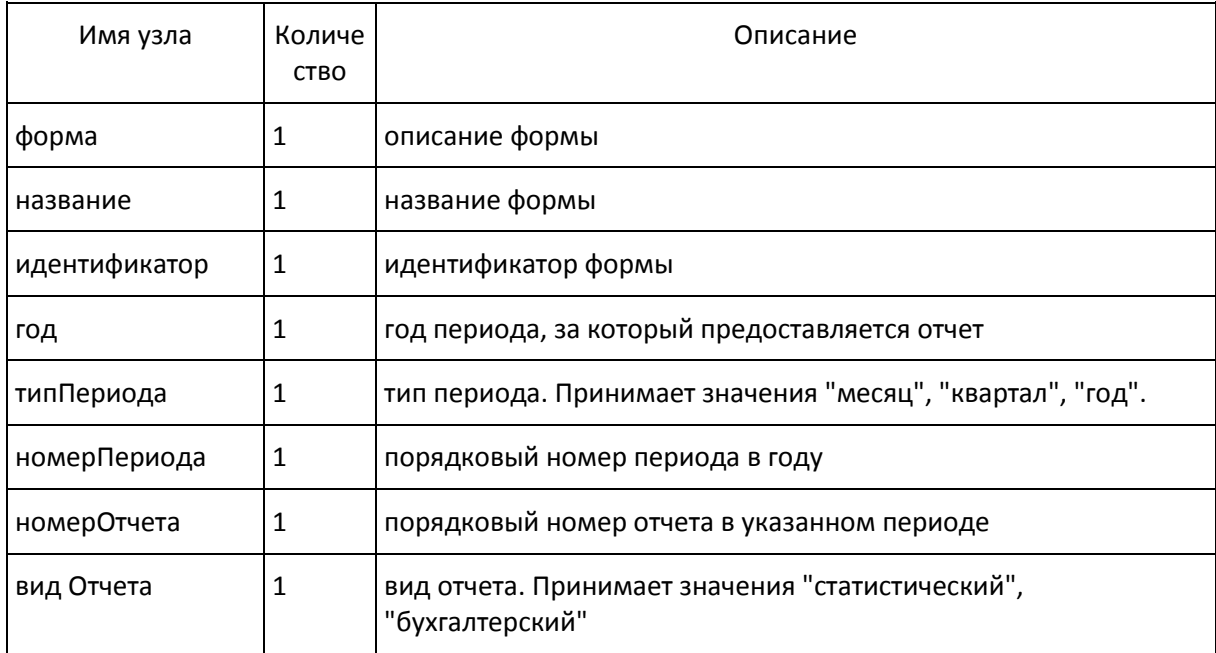

### Пример документа описание Отчета:

```
<описание0тчета>
 <форма>
   <название>Форма П1</название>
   <идентификатор>610013001004</идентификатор>
 \langle /форма>
 <год>2008</год>
 <типПериода>месяц</типПериода>
 <номерПериода>5</номерПериода>
 <номерОтчета>1</номерОтчета>
 <видОтчета>статистический</видОтчета>
</ОписаниеОтчета>
```
# <span id="page-33-0"></span>7.3 Схема и пример извешения о получении файла

Документ извещениеОПолучении должен соответствовать следующей схеме:

```
<xs:schema xmlns:xs="http://www.w3.org/2001/XMLSchema">
 <xs:include schemaLocation="./ОбщиеТипы.xsd"/>
  <xs:element name="извещение">
    <xs:complexType>
      <xs:sequence>
        <xs:element name="посылка" type="ТипПосылка"/>
      </xs:sequence>
    \langle xs:complexType\rangle</xs:element>
</xs:schema>
```
# Таблица 7.3.1. Описание узлов документа извещениеОПолучении.

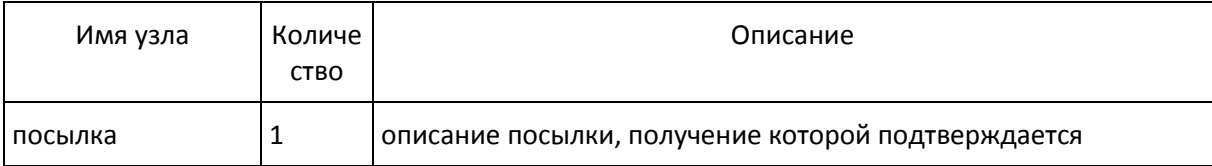

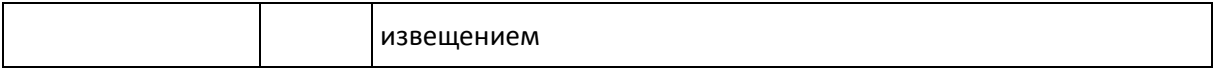

Пример документа извещениеОПолучении [<11>:](#page-34-1)

```
<извещение>
   <посылка>
    <отправитель>
      <идентификатор>SKBKontur.00000000</идентификатор>
       <тип>респондент</тип>
      <название>Тестовая организация<название>
       <натуральныйИдентификатор>12345678</натуральныйИдентификатор>
    </отправитель>
     <документы>
   <идентификаторДокументооборота>5b7875ba8cbc4158a597b2a690eeb7</идентификаторДокументооборота>
      <документ идентификаторДокумента="81d9aa1b1e5b485e92e41b2862280332" типДокумента="отчет">
         <подпись роль="респондент">MIICwzCCAnCgA[...]</подпись"
      </документ>
     </документы>
     <получатель>
       <идентификатор>77-00</идентификатор>
       <тип>органФСГС</тип>
       <название>Территориальный орган Росстата по г. Москве</название>
       <натуральныйИдентификатор>77-00</натуральныйИдентификатор>
     </получатель>
   </посылка>
</извещение>
```
--------------------------------

<span id="page-34-1"></span><11> При работе через ЦЕМПОС дочерние узлы идентификатор и натуральныйИдентификатор узла получатель имеют формат "rr"

### <span id="page-34-0"></span>**7.4 Схема и пример подтверждения даты отправки**

Документ подтверждениеОператора должен соответствовать следующей схеме:

```
<xs:schema xmlns:xs="http://www.w3.org/2001/XMLSchema">
   <xs:include schemaLocation="./ОбщиеТипы.xsd"/>
   <xs:element name="подтверждениеОператора>
     <xs:complexType>
       <xs:sequence>
         <xs:element name="датаВремяОтправки" type="xs:dateTime" minOccurs="1" maxOccurs="1"/>
         <xs:element name="посылка" type="ТипПосылка"/>
       </xs:sequence>
     </xs:complexType>
   </xs:element>
</xs:schema>
```
### **Таблица 7.4.1. Описание узлов документа подтверждениеОператора.**

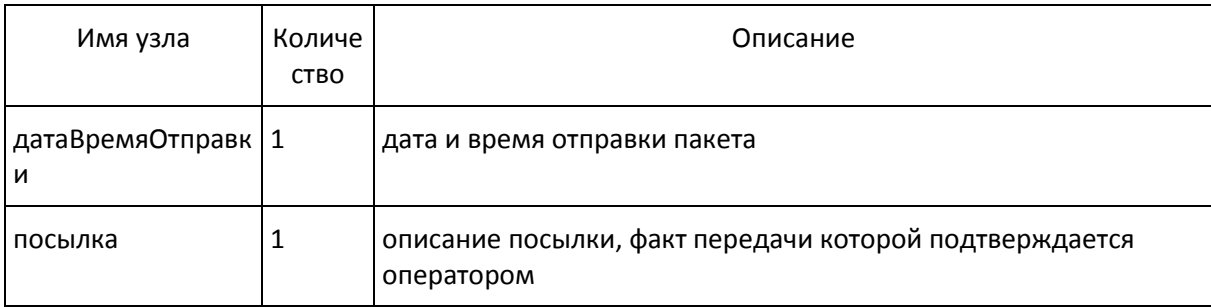

### Пример документа подтверждениеОператора [<12>:](#page-35-1)

<?xml version="1.0" encoding"windows-1251"?>

<подтверждениеОператора"

<датаВремяОтправки>2008-09-15Т13:14:00"/датаВремяОтправки>

```
 <посылка>
     <отправитель>
       <идентификатор>SKBKontur.00000000</идентификатор>
        <тип>респондент</тип>
        <название>Тестовая организация</название>
        <натуральныйИдентификатор>12345678</натуральныйИдентификатор>
     </отправитель>
    <локументы> <идентификаторДокументооборота>5b7875ba8cbc4158a597b2a690eeb7</идентификаторДокументооборота>
       <документ идентификаторДокумента="81d9aa1b1e5b485e92e41b2862280332" типДокумента="отчет"
         <подпись роль="респондент"MIICwzCCAnCgA[...]</подпись>
       </документ>
     </документы>
     <получатель>
       <идентификатор>77-00</идентификатор>
       <тип>органФСГС</тип>
       <название>Территориальный орган росстата по г. Москве</название>
       <натуральныйИдентификатор>77-00</натуральныйИдентификатор>
     </получатель>
   </посылка>
</подтверждениеОператора>
     --------------------------------
```
<span id="page-35-1"></span><12> При работе через ЦЕМПОС дочерние узлы идентификатор и натуральныйИдентификатор узла получатель имеют формат "rr".

### <span id="page-35-0"></span>**7.5 Схемы и примеры документов для удаленной проверки работоспособности приемного комплекса**

Документ запрос должен соответствовать следующей схеме:

```
<xs:schema xmlns:xs="http://www.w3.org/2001/XMLSchema">
   <xs:element name="ping">
     <xs:complexType>
       <xs:all>
         <xs:element name="version" minOccurS="0" maxOccurs="1"/>
         <xs:element name="cryptographySelfCheck" minOccurs="0" maxOccurs="1"/>
      \langle x \cdot all>
       <xs:attribute name="pingSendDateTime" type="xs:dateTime" use="required" />
     </xs:complexType>
   </xs:element>
</xs:schema>
```
Значением атрибута pingSendDateTime является время формирования документа на сервере оператора.

### Пример документа запрос:

```
<ping pingSendDateTime="2008-04-28T15:39:38">
   <version />
   <cryptographySelfCheck />
</ping>
```
#### Документ ответ должен соответствовать следующей схеме:

```
<xs:schema xmlns:xs="http://www.w3.org/2001/XMLSchema">
  <xs:complexType name="operationType">
    <xs:sequence>
      <xs:element name="message" type="xs:string" minOccurs="0" maxOccurs="1"/>
    </xs:sequence>
     <xs:attribute name="result" type="xs:string" use="required" />
     <xs:attribute name="time" type="xs:unsignedInt" use="optional" />
  </xs:complexType>
  <xs:element name="pong">
    <xs:complexType>
       <xs:all>
```

```
 <xs:element name="version">
           <xs:complexType>
             <xs:attribute name="value" type="xs:string" use="required" />
           </xs:complexType>
         </xs:element>
         <xs:element name="cryptographySelfCheck"
           <xs:complexType>
             <xs:sequence>
               <xs:element name="encrypt" type="operationType" minOccurs="l" maxOccurs="1"/>
               <xs:element name="sign" type="operationType" minOccurs="l" maxOccurs="1"/>
               <xs:element name="decrypt" type"operationType" minOccurs="l" maxOccurs="1"/>
               <xs:element name="verify" type="operationType" minOccurs="l" maxOccurs="1"/>
             </xs:sequence>
           </xs:complexType>
         </xs:element>
      \langle xs:all\rangle <xs:attribute name="pingSendDateTime" type="xs:dateTime" use="required" />
       <xs:attribute name="pongSendDateTime" type="xs:dateTime" use="required" />
     </xs:complexType>
   </xs:element>
</xs:schema>
```
Значением атрибута pingSendDateTime является время формирования документа на сервере оператора, взятое из документа запрос. Значением атрибута pongSendDateTime является время формирования документа приемным комплексом в органе ФСГС.

### Пример документа ответ:

```
<pong pingSendDateTime="2008-04-28T15:39:38" pongSendDateTime="2008-04-28T15:39:38.1237113+06:00">
   <version value="2.6.0.0" />
   <cryptographySelfCheck>
     <encrypt result="success" time="4" />
     <sign result="success" time="1" />
    <decrypt result="error">
       <message>описание ошибки</message>
     </decrypt>
    <verify result="success" time="20" />
   </cryptographySelfCheck>
</pong>
```
# <span id="page-36-0"></span>**7.6 Схема и пример описания ошибки**

Документ описаниеОшибки должен соответствовать следующей схеме:

```
<xs:schema xmlns="" xmlns:xs="http://www.w3.org/2001/XMLSchema">
    <xs:element name="ошибка">
      <xs:complexType>
          <xs:sequence>
             <xs:element name="описание" type="xs:string" minOccurs="1" maxOccurs="1"/>
             <xs:element name="расширения" type="xs:anyType" minOccurs="0" maxOccurs="1"/>
          </xs:sequence>
       </xs:complexType>
    </xs:element>
</xs:schema>
```
### **Таблица 7.6.1. Описание узлов документа описаниеОшибки.**

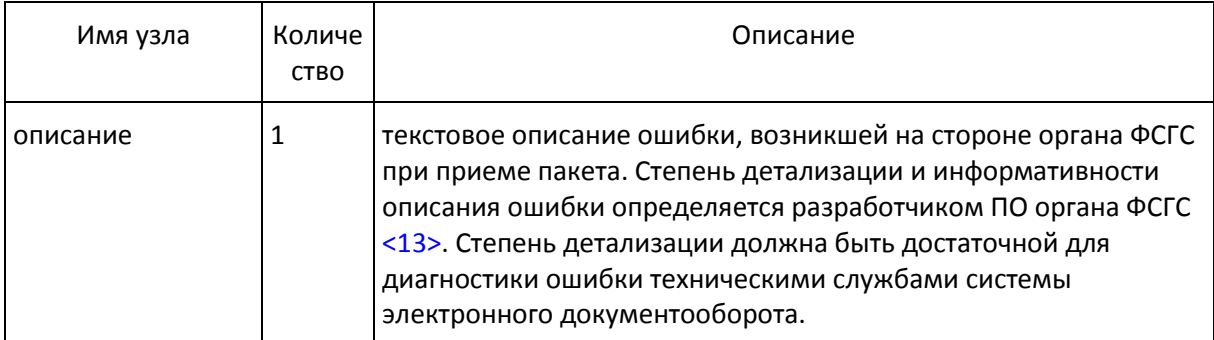

Пример документа описаниеОшибки:

<ошибка> <описание>Описание ошибки</описание>  $\langle$ / $\cap$   $\cup$   $\wedge$   $\wedge$   $\wedge$ 

<span id="page-37-1"></span><13> При работе через ЦЕМПОС описание ошибки определяется разработчиком ЦЕМПОС.

### <span id="page-37-0"></span>7.7 Схема и пример документа "регистрационнаяИнформация"

Документ регистрационнаяИнформация должен соответствовать следующей схеме:

```
<\!\!2x\mathrm{m1} \text{ version="1.0" encoding="utf-8"?}>\\ \!\!x\mathrm{s:scheme}\text{ xmlns="" xmlns:xs="http://www.w3.org/2001/XMLSchema"}>\\xs:include schemaLocation="./ОбщиеТипы.xsd"/>
      «xs:element name="регистрационнаяИнформация"
         <xs:complexType>
             <xs: sequence>
                <xs:element name="списокСубъектов" minOccurs="1" maxOccurs="1">
                  <xs:complexType>
                    <xs:sequence>
                       <xs:element name="cyбъект" minOccurs="1" maxOccurs="unbounded"
                           <xs:complexType"
                              <xs:sequence"
                                 <xs:simpleType"
                                      <xs:restriction base="xs:string">
                                       </xs:restriction>
                                    \langle xs \cdot s impleType>
                                \langle x \rangle / \langle x \rangle + \langle x \rangle + <xs:element name="расширения" type="xs:anyType" minOccurs="0" maxOccurs="1"/>
                              </xs:sequence>
                              <xs:attribute name="идентификаторСубъекта" type="xs:string" use="required"/>
                              " (xs:attribute name="типСубъекта" type="типСубъекта" use="required"/><br><xs:attribute name="типСубъекта" type="типСубъекта" use="required"/><br><xs:attribute name="типСубъекта" type="xs:string" use="required"/"<br><xs:attribute 
                           \langle xs:complexType\rangle\langle xs : \text{element} \rangle\langle xs:sequence \rangle</xs:complexType>
                \langle xs:\text{element}\rangle<xs:element name="расширения" type="xs:anyType" minOccurs="0" maxOccurs="1"/>
         \langle xs:sequence>
      </xs:complexType>
   \langle xs : \text{element} \rangle\langle xs:schema>
```
### Таблица 7.6.1. Описание узлов документа регистрационнаяИнформация.

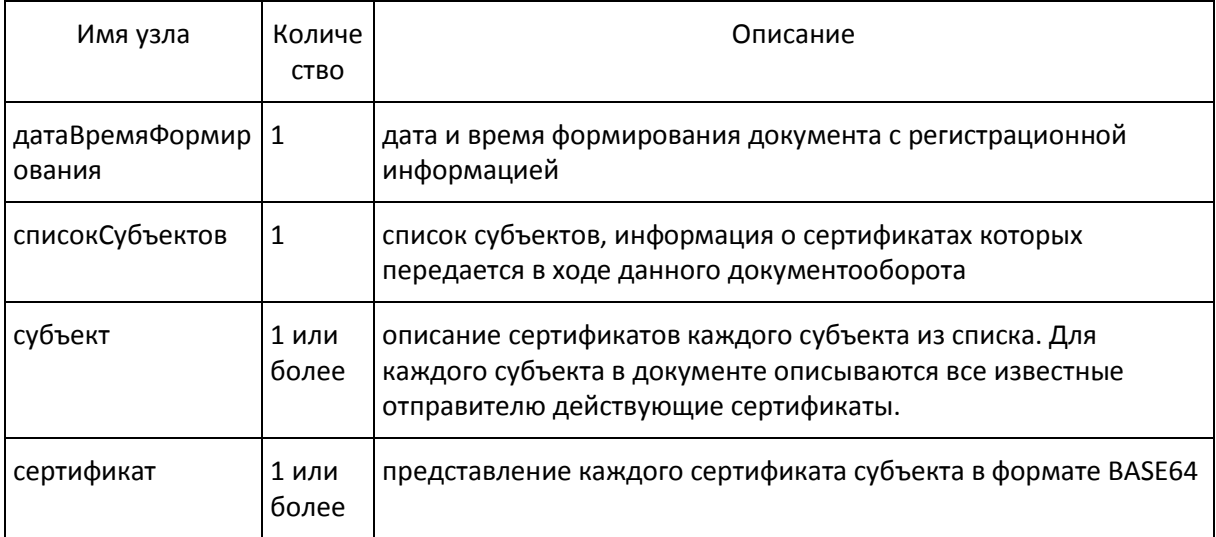

Узел субъект имеет следующие обязательные атрибуты:

- идентификаторСубъекта - идентификатор субъекта, сертификаты которого указаны в данном документе;

- типСубъекта - тип субъекта (Возможные значения указаны в схеме "Общие Типы.xsd" в [приложении 7](#page-30-0));

- имя - название субъекта;

- активный - признак того, является ли данный субъект участником взаимодействия.

Пример документа регистрационнаяИнформация:

```
<?xml version="1.0" encoding="utf-8"?>
<регистрационнаяИнформация>
   <датаВремяФормирования>2005-09-15Т13:14:00</датаВремяФормирования>
   <списокСубъектов>
     <субъект идентификаторСубъекта="SKBKontur.12345678" типСубъекта="респондент" имя="Консультант"
активный="true">
 <сертификат>MIICwzCCAnCgA[...] </сертификат>
 <сертификат>MIICwzCCAnCgA[...] </сертификат>
     </субъект>
     <субъект идентификаторСубъекта="SKBKontur"типСубъекта="оператор" имя="СКБ Контур"
активный="true">
        <сертификат>MIICwzCCAnCgA[...] </сертификат>
 <сертификат>MIICwzCCAnCgA[...] </сертификат>
 <сертификат>MIICwzCCAnCgA[...] </сертификат>
      </субъект>
   </списокСубъектов>
</регистрационнаяИнформация>
```
### <span id="page-38-0"></span>**7.8 Схема и пример документа "описаниеРассылкиШаблонов" [<14>](#page-39-0)**

Документ описаниеРассылкиШаблонов должен соответствовать следующей схеме:

```
<?xml version="1.0" encoding="UTF-8"?>
<xs:schema xmlns:xs="http://www.w3.org/2001/XMLSchema" elementFormDefault="qualified"
attributeFormDefault="unqualified">
   <xs:element name="рассылкаШаблонов">
             <xs:complexType>
                  <xs:sequence>
                       <xs:element name="шаблон" minOccurs="1" maxOccurs="unbounded">
                            <xs:complexType>
                                  <xs:attribute name="файл" type="xs:string" use="required" />
                                 <xs:attribute name="код" type="xs:string" use="required" />
                                  <xs:attribute name="версия" type="xs:string" use="required" />
                                 <xs:attribute name="имя" type="xs:string" use="required" />
                                  <xs:attribute name="ТОГС" type="xs:string" use="optional" />
                                  <xs:attribute name="датаНачалаДействия" type="xs:date"
use="optional" />
                                 <xs:attribute name="датаОкончанияДействия" type="xs:date"
use"optional" />
                                 <xs:attribute name="датаВремяЗагрузки" type="xs:dateTime"
use="required" />
                            </xs:complexType>
                       </xs:element>
                  </xs:sequence>
             </xs:complexType>
   </xs:element>
```

```
</xs:schema>
```
### **Таблица 7.8.1. Описание узлов документа описаниеРассылкиШаблонов.**

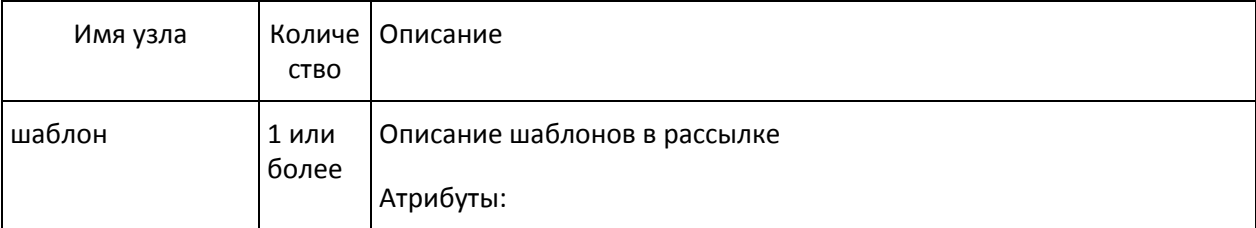

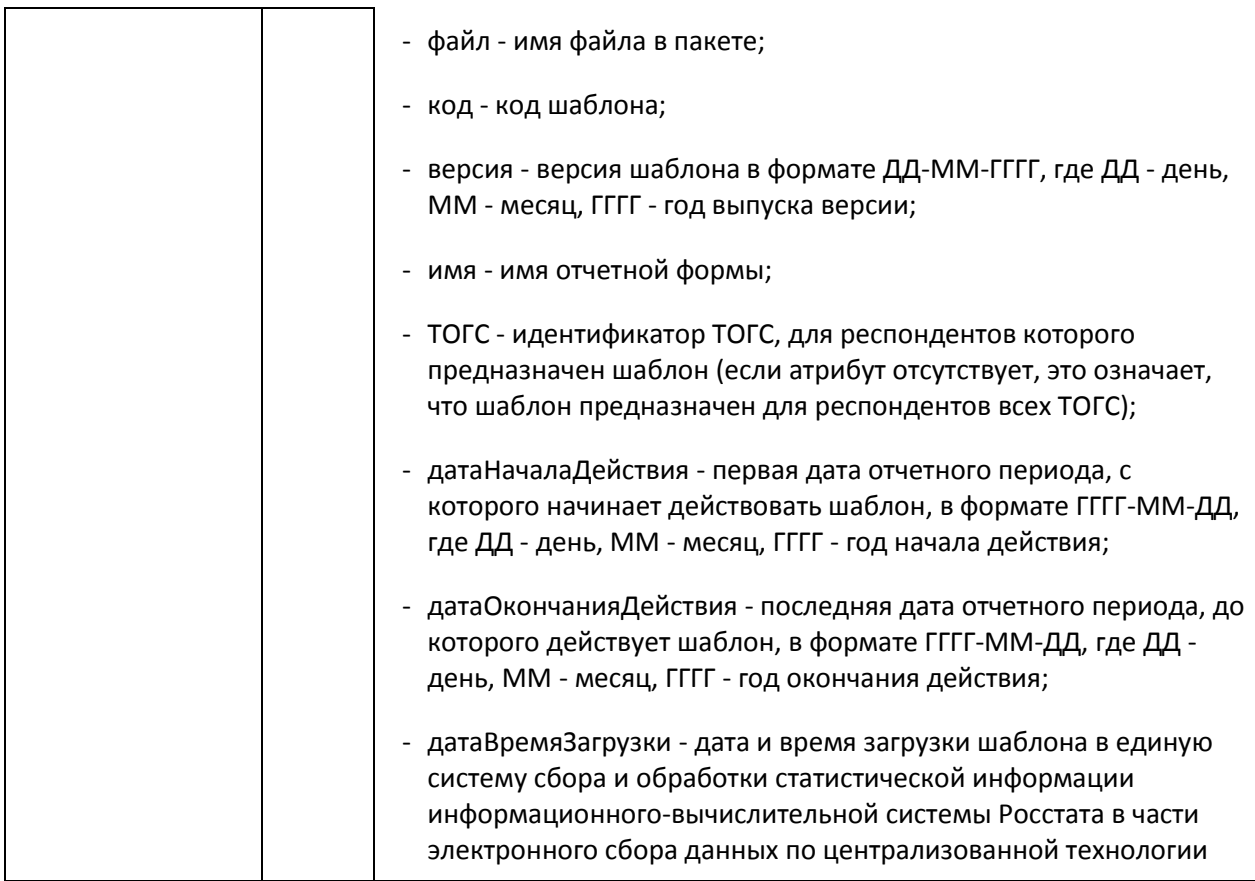

### Пример документа описаниеРассылкиШаблонов:

```
<рассылкаШаблонов xmlns:xsi="http://www.w3.org/2001/XMLSchema-instance"<br>xsi:noNamespaceSchemaLocation="D:\рассылкаШаблонов.xsd"><br><шаблон имя="Форма П-1 - отчет от крупных и средних организаций" файл="stk_un_p1_1.xml"<br>код=
```
--------------------------------

<span id="page-39-0"></span><14> [Пункт](#page-38-0) применяется только при работе через ЦЕМПОС.